Západočeská univerzita v Plzni Fakulta aplikovaných věd Katedra matematiky

# **Bakalářská práce**

# **Nejslabší! Máte padáka! Strategie ukládání**

Plzeň 2015 **Volume 1999** Jiří Šebek

## **Prohlášení**

Prohlašuji, že jsem bakalářskou práci vypracoval samostatně pod odborným vedením vedoucí bakalářské práce a použil pouze uvedenou literaturu.

V Plzni dne ……………………………

……………… Jiří Šebek

# **Poděkování**

Děkuji vedoucímu bakalářské práce panu Mgr. Michalu Frieslovi, PhD. za jeho odborné vedení, vstřícný přístup a rady, které mi poskytl při tvorbě této bakalářské práce.

Děkuji všem a obzvláště mé rodině, kteří mě při mém dosavadním studiu podporovali a povzbuzovali.

# **Abstrakt**

Cílem této bakalářské práce je seznámit se s televizní soutěží Nejslabší! Máte padáka!, zkoumat strategie ukládání částek a určit, která, či které jsou pro hráče nejvýhodnější. Strategie ukládání budou zkoumány pomocí stacionárního řešení Markovského řetězce a pravděpodobnostního rozdělení v čase t Markovského řetězce. Jednotlivé strategie budou porovnány pomocí očekávané výhry a budou sestaveny v závislosti na pravděpodobnosti správné odpovědi. Dále bude provedena simulace hry pro zkoumání jednotlivých strategií.

Klíčová slova: Markovský řetězec, hra, soutěž, pravděpodobnost, jev, pravděpodobnostní rozdělení, strategie, simulace.

# <span id="page-4-0"></span>**Obsah**

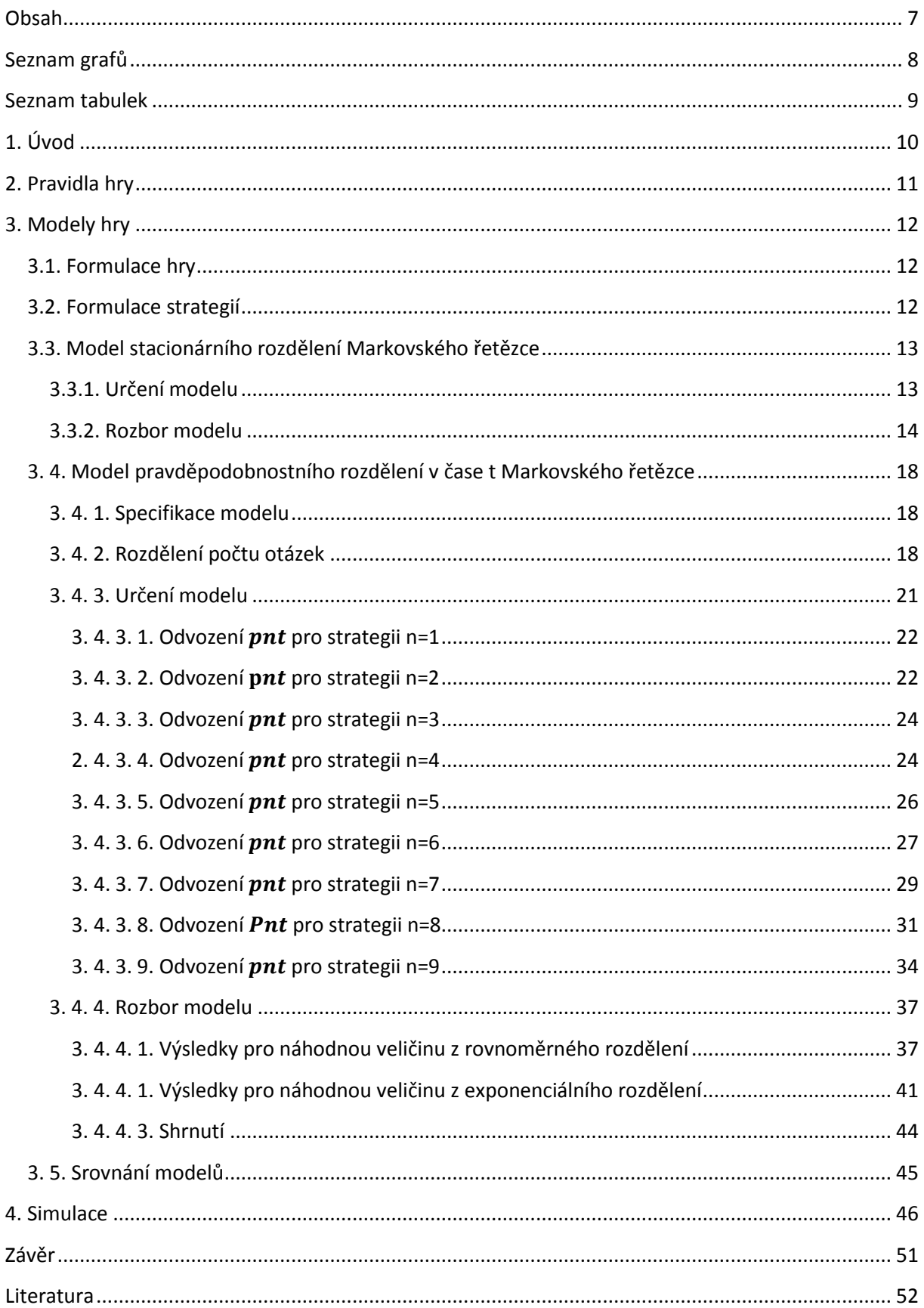

# <span id="page-5-0"></span>Seznam grafů

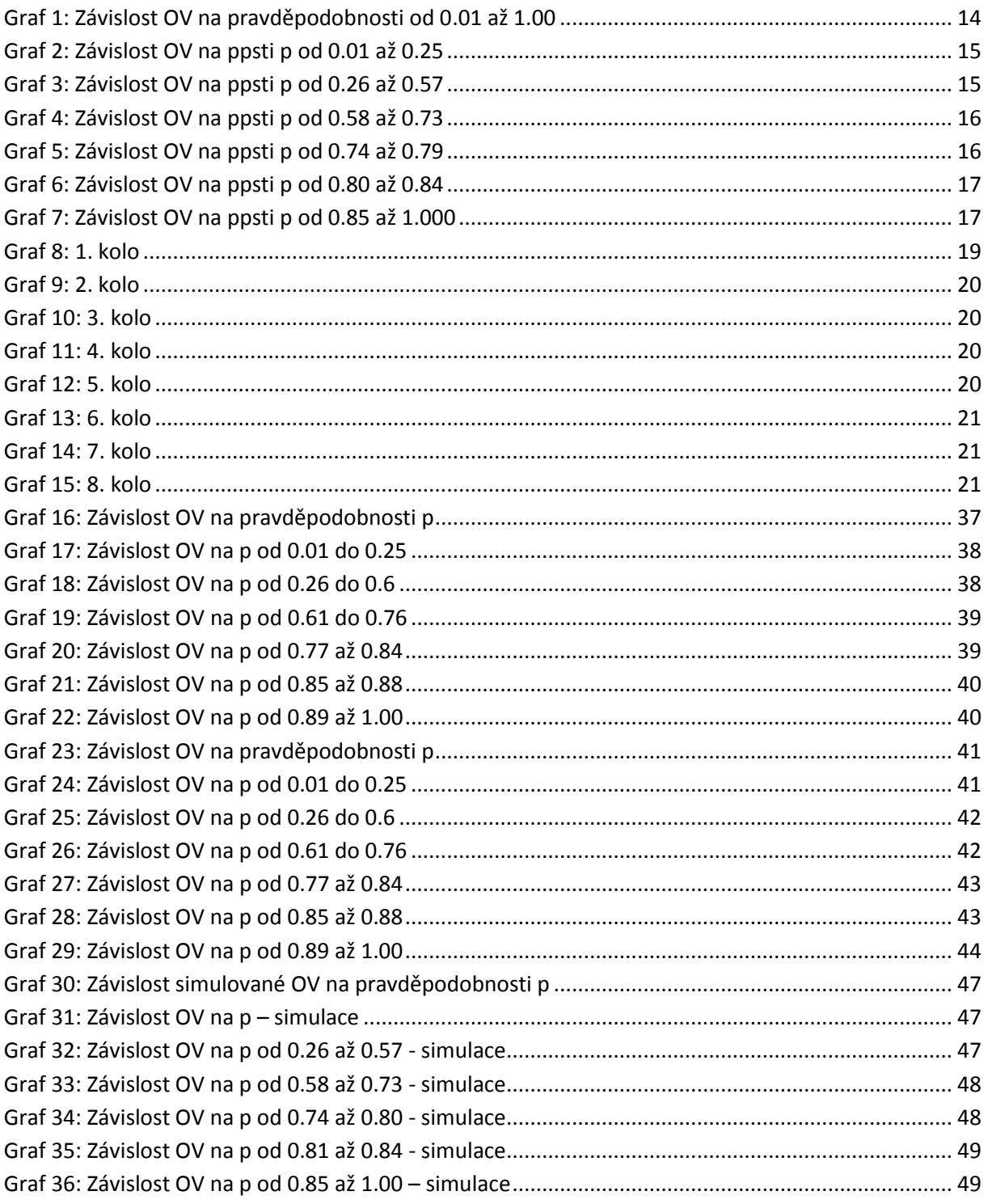

# <span id="page-6-0"></span>**Seznam tabulek**

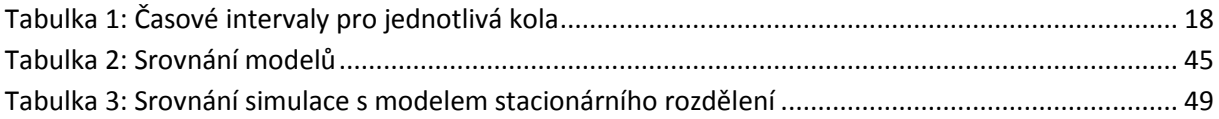

# <span id="page-7-0"></span>**1. Úvod**

Cílem této bakalářské práci je seznámit se televizní soutěží Nejslabší! Máte padáka!, která se u nás v České republice vysílala v letech 2002-2004 a matematicky ji analyzovat. Práce se zaměřuje na formulování strategií ukládání částek pro hráče a jejich analýzu.

V druhé kapitole se seznámíme s pravidly a principy hry, na jejichž základě následně vybereme vhodný matematický aparát a sestavíme vhodný pravděpodobnostní model.

Třetí kapitola je členěna do několika podkapitol. První dvě její podkapitoly se zabývají popsáním hry a jednotlivých strategií pomocí Markovského řetězce s diskrétním časem. Obsahem třetí podkapitoly je odvozením prvního sestaveného pravděpodobnostního modelu a jeho následným rozborem v závislosti na pravděpodobnosti správné odpovědi. Čtvrtá podkapitola se zabývá druhým navrženým pravděpodobnostním modelem a jeho následnou analýzou. Poslední podkapitola druhé kapitoly se zaměřuje na srovnání jednotlivých modelů.

V poslední čtvrté kapitole se práce zabývá simulací hry Nejslabší! Máte padáka! a srovnáním simulace s analytickým výpočtem modelů.

Pokud byl použit nějaký matematický software, tak je vždy uveden.

# <span id="page-8-0"></span>**2. Pravidla hry**

Hra Nejslabší! Máte padáka! je televizní vědomostní soutěž, kde spolu soupeří 9 hráčů v 8 kolech. Hráči postupně jeden po druhém odpovídají na otázky. Po správné i špatné odpovědi na otázku se pohybují na ukazateli částek. Při správné odpovědi se hráči posunou na ukazateli o jeden stupeň nahoru a při špatné odpovědi se hráči propadají na nulu. Ukazatel částek obsahuje hodnoty 0, 1000, 5000, 10000, 20000, 30000, 45000, 60000, 80000 a 100000. Každý hráč má zároveň možnost před přečtením otázky možnost uložit částku, která je právě na ukazateli částek. Po uložení částky hráči opět padají na nulu. Hráči tedy musí volit mezi bezpečným uložením částky nebo riskováním pro další posun. Jednotlivě uložené částky se sčítají a celková uložená částka je výhrou. Na konci každého kola hráči mezi sebou jednoho vyřadí a pokračují do dalšího kola, které je zkráceno o 10 vteřin s výjimkou kola posledního, které je zkráceno o půl minuty. První kolo je dlouhé tři minuty. Jedinou výjimkou, kdy je kolo ukončeno dříve než po uplynutí časového intervalu, je v případě, kdy hráči uloží částku 100000. Hráči tedy mohou vyhrát v soutěži sumu od 0 do 800 000 Kč.

# <span id="page-9-0"></span>**3. Modely hry**

V této kapitole se budeme zabývat sestrojením dvou pravděpodobnostních modelů pro hru Nejslabší! Máte padáka!. Obsahem této kapitoly bude také následný rozbor modelu. V poslední části této kapitoly oba modely srovnáme.

### <span id="page-9-1"></span>**3.1. Formulace hry**

V průběhu zkoumání hry a strategiích ukládání budeme nahlížet na hru jako na homogenní Markovský řetězec s diskrétním časem.

 $X_t$ ( $t \in N_0$ ), kde  $t$  je  $t - t$ á otázka

V Markovském řetězci hry jednotlivé stavy představuje ukazatel částek, na kterém se hráči pohybují. Markovský řetězec bude mít minimálně jeden stav a maximálně deset stavů. Ukládacím stavem je stav  $n + 1$ , kde n je číslo strategie. Hráči ve hře odpovídají na otázky a jediné na čem hráčům záleží je na jaké hodnotě ukazatele částek se budou nacházet po další otázce. Tato vlastnost hráčů splňuje Markovskou vlastnost, která říká, že budoucí stav řetězce závisí pouze na stavu přítomném.

$$
P(X_t = j_t | X_{t-1} = j_{t-1} \land X_{t-2} = j_{t-2} \land \dots \land X_0 = j_0) = P(X_t = j_t | X_{t-1} = j_{t-1})
$$
  

$$
\forall j \in \{1, \dots, 10\}
$$

Ve hře předpokládáme, že hráči odpovídají správně na otázky se stejnou pravděpodobností p a odpovídají špatně s pravděpodobností  $1 - p$ .

#### <span id="page-9-2"></span>**3.2. Formulace strategií**

Budeme sledovat celkem 9 strategií, které hráči mohou volit. Strategie budeme značit  $n$ , kde n nabývá hodnot od 1 do 9. Každá strategie odpovídá jedné z možností ukládání částek. Například strategie n = 1 odpovídá ukládání částky 1000 Kč, tedy vždy po první správné odpovědi. Pro každou strategii vytvoříme matici pravděpodobnostní přechodů  $P_n$ .

$$
P_n = \begin{bmatrix} 1-p & p & 0 & 0 & 0 \\ 1-p & 0 & p & \cdots & 0 & 0 \\ 1-p & 0 & 0 & & 0 & 0 \\ \vdots & \vdots & & \ddots & \vdots & \vdots \\ 1-p & 0 & 0 & \cdots & 0 & p \\ 1-p & p & 0 & \cdots & 0 & 0 \end{bmatrix}
$$

*Příklad:* Pro n = 1 bude matice pravděpodobnostních přechodů vypadat takto:

$$
P_1 = \begin{bmatrix} 1-p & p \\ 1-p & p \end{bmatrix}
$$

*Příklad:* Pro n = 2 bude matice pravděpodobnostních přechodů vypadat takto:

$$
P_2 = \begin{bmatrix} 1-p & p & 0 \\ 1-p & 0 & p \\ 1-p & p & 0 \end{bmatrix}
$$

Pro každou strategii známe její ukládací částku a jí odpovídající matici pravděpodobnostních přechodu.

### <span id="page-10-0"></span>**3.3. Model stacionárního rozdělení Markovského řetězce**

#### <span id="page-10-1"></span>**3.3.1. Určení modelu**

V modelu stacionárního rozdělení Markovské řetězce předpokládejme, že hráči nejsou omezeni časovým intervalem hry, tedy nejsou omezeni počtem otázek. Model bude popisovat chování hry po dostatečně velkém počtu otázek. Každá složka stacionárního řešení bude vyjadřovat celkový podíl stráveného času v dané složce. Pro porovnání jednotlivých strategií nás bude zajímat podíl poslední složky stacionárního rozdělení, který nám bude podávat informaci o relativním počtu ukládání.

Stacionární rozdělení  $\Pi_n = [T_0 \quad T_1 \quad \cdots \quad T_n]$  jednotlivých strategií dostaneme ze soustavy rovnic:

$$
\Pi_n = \Pi_n \times P_n
$$

$$
\sum_{i=0}^n \Pi_i = 1
$$

Rovnice:

$$
\begin{bmatrix} \n\Pi_0 & \Pi_1 & \cdots & \Pi_n \n\end{bmatrix} = \n\begin{bmatrix} \n\Pi_0 & \Pi_1 & \cdots & \Pi_n \n\end{bmatrix} \times \n\begin{bmatrix} \n1-p & p & 0 & 0 & 0 \\
1-p & 0 & p & \cdots & 0 & 0 \\
1-p & 0 & 0 & 0 & 0 & 0 \\
1-p & 0 & 0 & \cdots & 0 & p \\
1-p & p & 0 & \cdots & 0 & 0 \n\end{bmatrix}
$$

Roznásobením pravé strany předchozí rovnice a z rovnosti složek vektorů na levé i pravé straně rovnice dostaneme následující soustavu rovnic.

$$
\Pi_0 = (1 - p) * (H_0 + H_1 + \dots + H_n)
$$
  
\n
$$
H_1 = H_0 * p + H_n * p
$$
  
\n
$$
H_2 = H_1 * p
$$
  
\n
$$
\vdots
$$
  
\n
$$
H_n = H_{n-1} * p
$$
  
\n
$$
H_0 + H_1 + H_2 + \dots + H_n = 1
$$

Stacionární rozdělení pro jednotlivé strategie vypadá takto:

$$
\Pi_n = [\frac{1-p^n}{\sum_{j=1}^n p^{j-1}} \ \frac{p}{\sum_{j=1}^n p^{j-1}} \ \ \cdots \ \ \cdots \ \ \cdots \ \ \frac{p^n}{\sum_{j=1}^n p^{j-1}}]
$$

*Příklad:* 

Stacionární rozdělení pro strategii  $n = 1$ , tedy strategii ukládání po 1000 Kč vypadá takto  $\Pi_1 = [1 - p \quad p]$  a můžeme říct, že po dostatečně velkém počtu otázek budou hráči ukládat částku 1000 Kč s pravděpodobností p.

#### <span id="page-11-0"></span>**3.3.2. Rozbor modelu**

Pro porovnání jednotlivých strategií určíme očekávanou výherní sumu pro danou strategii n.

 $OV_n = U\check{C}_n \times \frac{P^n}{\Sigma^n}$  $\frac{p}{\sum_{j=1}^n p^{j-1}}$ , kde  $OV_n$  je očekávaná výhra  $n-t$ é strategie a  $U\tilde{C}_n$  je ukládací částka  $n - t$ é strategie.

Ze vzorce pro očekávanou výhru můžeme vidět, že dané ukládací částky vystupují jako konstanty a pohyblivou proměnou je pravděpodobnost správného odpovědění na otázku.

Strategie budeme porovnávat na základě očekávané výhry v závislosti na parametru p, na pravděpodobnosti správné odpovědi na otázku. Analýzu jsme provedli v prostředí Matlab, kde jsme vypočítali očekávané výhry pro každou strategii po jednom procentním kroku. Výsledky výpočtů jsou graficky znázorněny na grafech č. 1-6 pomocí softwaru MS Excel.

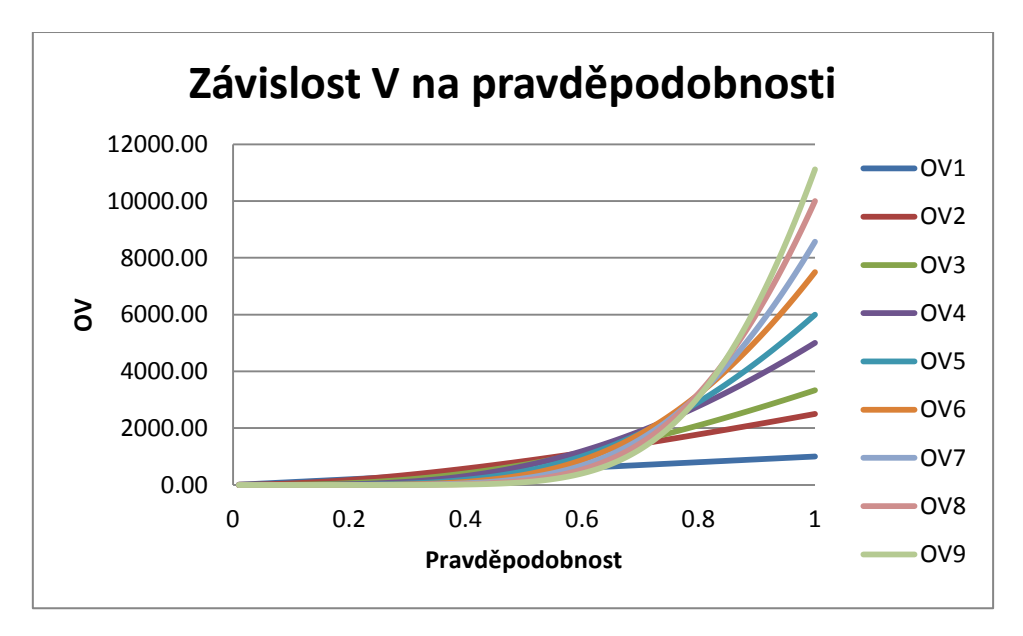

**Graf 1: Závislost OV na pravděpodobnosti od 0.01 až 1.00**

<span id="page-11-1"></span>Graf č. 1 zachycuje celý průběh jednotlivých očekávaných výherních sumy v závislosti na pravděpodobnosti správné odpovědi.

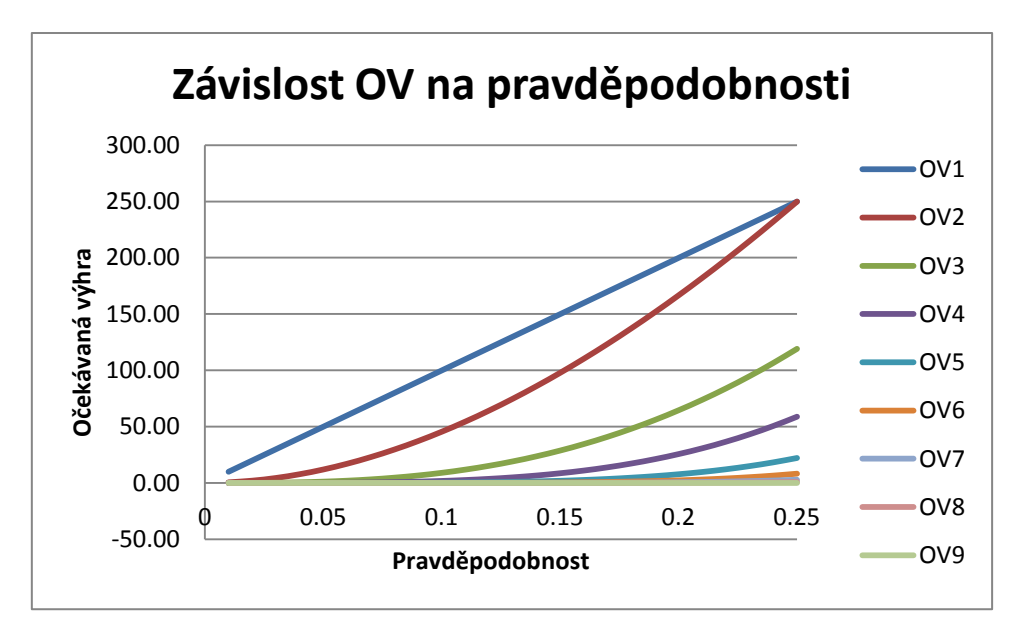

**Graf 2: Závislost OV na ppsti p od 0.01 až 0.25**

<span id="page-12-0"></span>Z grafu č. 2 můžeme pozorovat, že nejlepší variantou na intervalu 0.01 až 0.25 je strategie n = 1, kdy ukládáme po každé správné odpovědi.

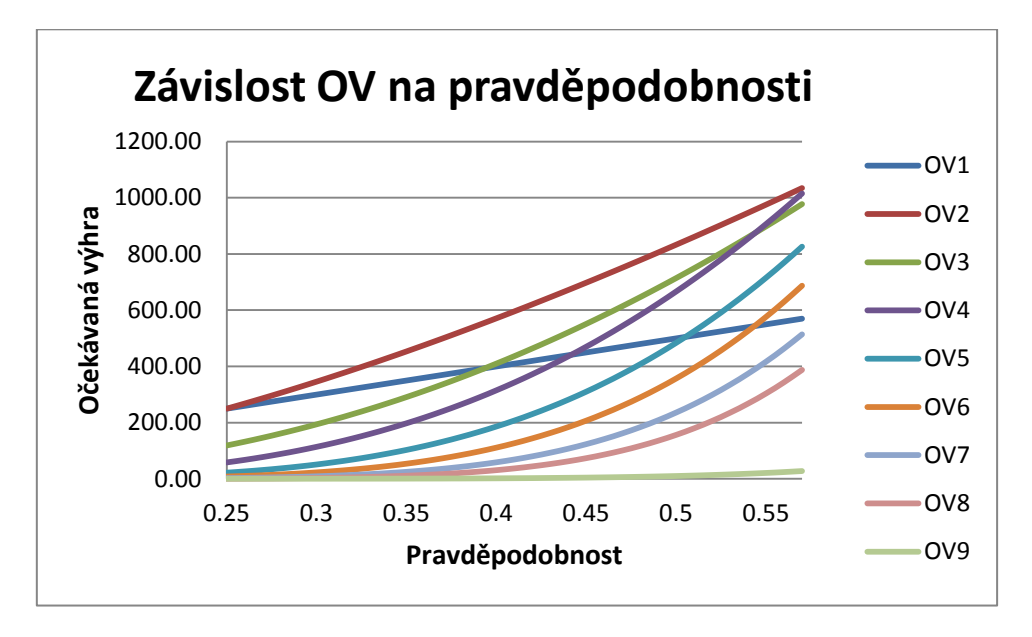

**Graf 3: Závislost OV na ppsti p od 0.26 až 0.57**

<span id="page-12-1"></span>Z grafu č. 3 můžeme pozorovat, že nejlepší variantou na intervalu 0.25 až 0.57 je strategie n = 2, kdy ukládáme po každé druhé správné odpovědi.

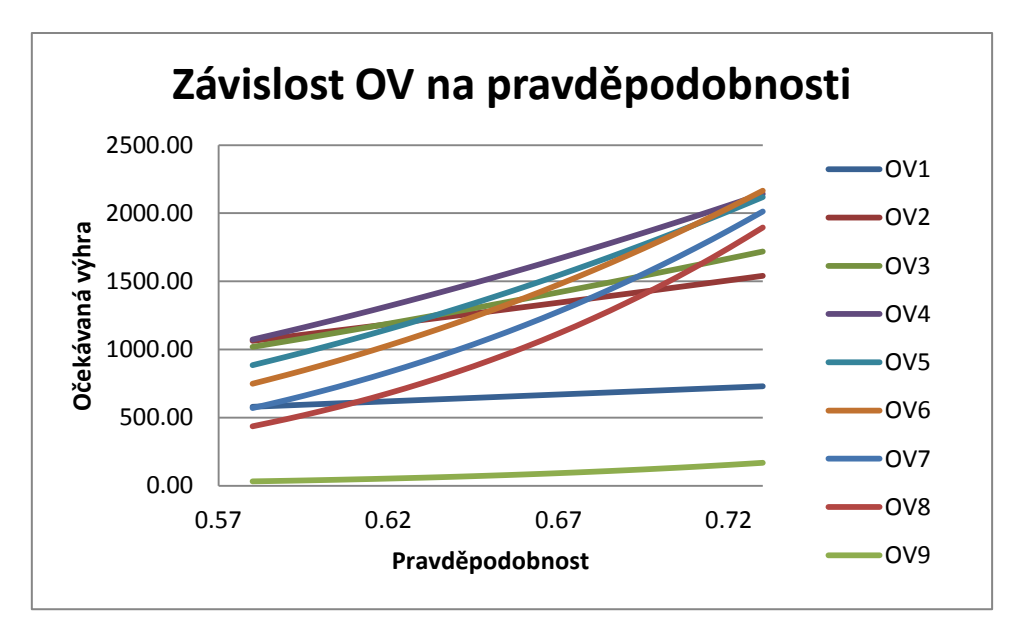

**Graf 4: Závislost OV na ppsti p od 0.58 až 0.73**

<span id="page-13-0"></span>Z grafu č. 4 můžeme pozorovat, že nejlepší variantou na intervalu 0.58 až 0.73 je strategie n = 4, kdy ukládáme po každé čtvrté správné odpovědi.

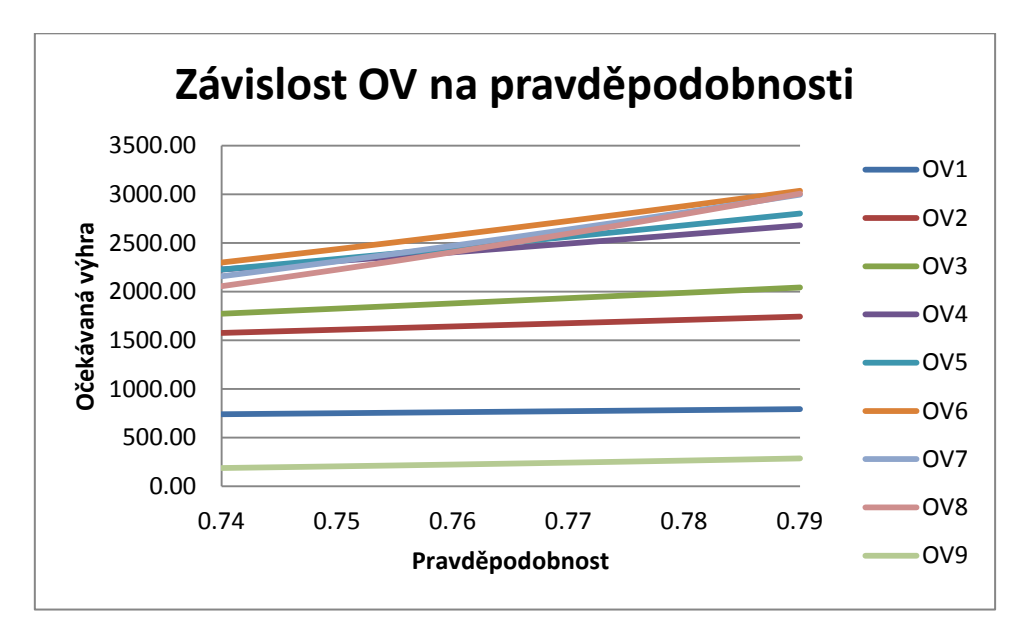

**Graf 5: Závislost OV na ppsti p od 0.74 až 0.79**

<span id="page-13-1"></span>Z grafu č. 5 můžeme pozorovat, že nejlepší variantou na intervalu 0.74 až 0.79 je strategie n = 6, kdy ukládáme po každé šesté správné odpovědi.

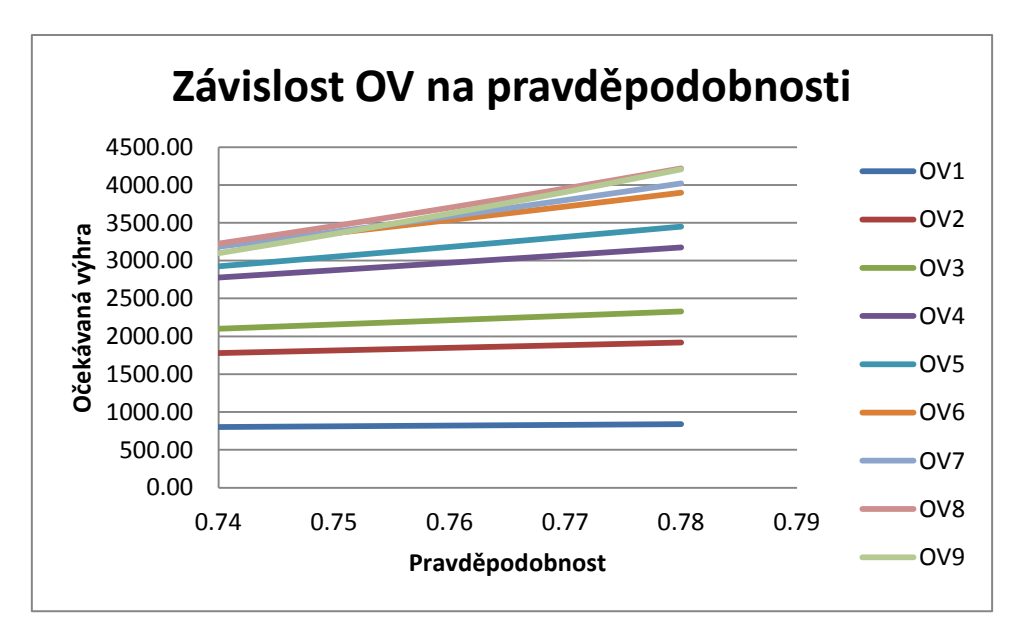

**Graf 6: Závislost OV na ppsti p od 0.80 až 0.84**

<span id="page-14-0"></span>Z grafu č. 6 můžeme pozorovat, že nejlepší variantou na intervalu 0.80 až 0.84 je strategie n = 8, kdy ukládáme po každé osmé správné odpovědi.

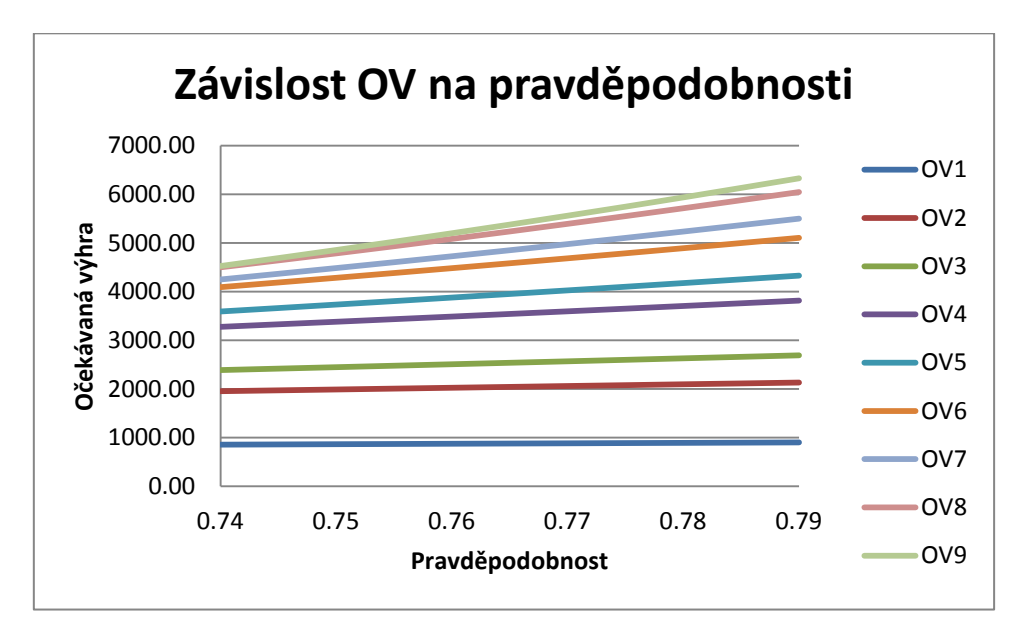

**Graf 7: Závislost OV na ppsti p od 0.85 až 1.000**

<span id="page-14-1"></span>Z grafu č. 7 můžeme pozorovat, že nejlepší variantou na intervalu 0.85 až 1.00 je strategie n = 9, kdy ukládáme po každé deváté správné odpovědi.

Ze zobrazených grafů, lze také vypozorovat, že strategie ukládání n = 3, n = 5 a n = 7 by hráči neměly využívat, protože nenajdeme interval pravděpodobnosti správné odpovědi na otázku, pro který by tyto strategie měly největší očekávanou výhru.

# <span id="page-15-0"></span>**3. 4. Model pravděpodobnostního rozdělení v čase t Markovského řetězce**

#### <span id="page-15-1"></span>**3. 4. 1. Specifikace modelu**

V modelu pravděpodobnostního rozdělení v čase t předpokládejme, že hráči jsou omezeni délkou kola. Je nutné uvažovat, že délka kole je v každém kole jiná, přesněji se dalším a dalším kolem snižuje. Délku jednotlivých kol znázorňuje tabulka č. 1.

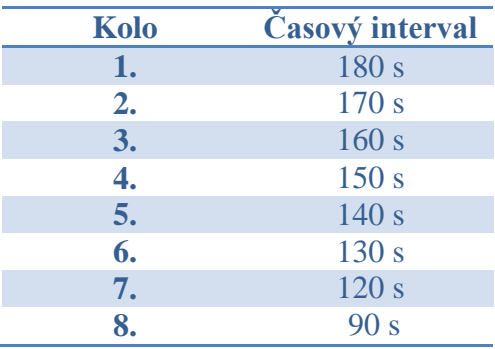

**Tabulka 1: Časové intervaly pro jednotlivá kola**

<span id="page-15-3"></span>Pravděpodobnostní rozdělení v čase t je pro jednotlivé strategie označeno  $p_n(t)$ , kde n znázorňuje strategii a t je t-tá otázka. Pro následný rozbor modelu pomocí pravděpodobnostního rozdělení v čase t, tedy po t-té otázce, je potřeba určit rozdělení počtu otázek v daném kole.

### <span id="page-15-2"></span>**3. 4. 2. Rozdělení počtu otázek**

Pro určení pravděpodobnostní rozdělení počtu otázek pro dané kolo je potřeba znát časové omezení kola, viz tabulka č. 1.

Při určení pravděpodobnostního rozdělení počtu otázek budeme pracovat s dobou trvání jednotlivých otázek, kterou určíme simulačně pomocí prostředí Matlab, a následně zjistíme, kolik otázek je možné v daném časovém intervalu stihnout. Dobu trvání jednotlivých otázek odhadneme podle následujícího vzorce.

$$
t_m = t_{fix} + Y_1 + Y_2
$$

V použitém vzorci pro odhad času jednotlivých otázek značí  $t_m$  doba trvání m-té otázky,  $t_{fix}$ vhodně zvolený fixní čas,  $Y_1$  náhodnou veličinu popisující délku přečtení dané otázky a  $Y_2$ náhodnou veličinu popisující délku odpovědi na danou otázku. Náhodné veličiny Y<sub>1</sub> a Y<sub>2</sub> pocházejí ze stejného spojitého rozdělení pravděpodobnosti. Budeme uvažovat dva případy, kdy náhodné veličiny jsou z rovnoměrného rozdělení pravděpodobnosti a exponenciální rozdělení pravděpodobnosti. V případě rovnoměrného rozdělení náhodných veličin byly vhodně zvoleny intervaly rozdělení. V případě exponenciálního rozdělení jsme vycházely z vhodně zvolených intervalů rovnoměrného rozdělení a parametr exponenciálního rozdělení byl odvozen z rovnosti středních hodnot obou náhodných veličin.

Parametr náhodné veličiny z exponenciálního rozdělení pravděpodobnosti určíme takto:

$$
Y_1 \sim R(a, b)
$$

$$
Y_2 \sim Exp(\lambda)
$$

$$
E(Y_1) = E(Y_2)
$$

$$
\frac{a+b}{2} = \frac{1}{\lambda}
$$

$$
\lambda = \frac{2}{a+b}
$$

Interval pro náhodnou veličinu z rovnoměrného rozdělení popisující délku přečtení otázky je (-1,3), interval pro náhodnou veličinu z rovnoměrného rozdělení popisující délku odpovědi na otázku je (0,3) a fixní čas je roven 4 sekundám. Podle předchozí rovnice pak parametr pro náhodnou veličinu z exponenciálního rozdělení popisující délku přečtení otázky je  $\lambda = 1$  a parametr pro náhodnou veličinu z exponenciálního rozdělení popisující délku odpovědi na otázku je  $\lambda = \frac{2}{3}$ 3

Rozdělení počtu otázek pro jednotlivá kola bylo zjištěno simulačně v prostředí Matlab a je zachyceno v následujících grafech č. 6 až č. 13. V jednotlivých grafech levý obrázek znázorňuje rozdělení počtu otázek s náhodnou proměnou  $Y_1$  a pravý obrázek rozdělení počtu otázek s náhodnou proměnou

<span id="page-16-0"></span>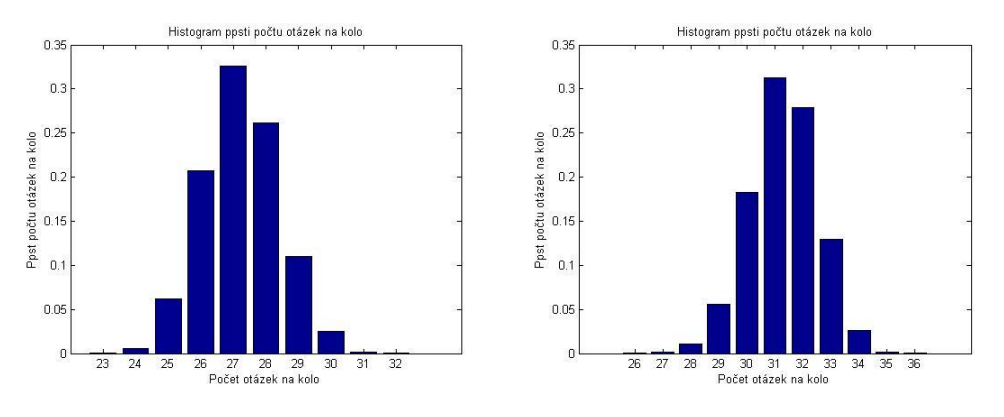

**Graf 8: 1. kolo**

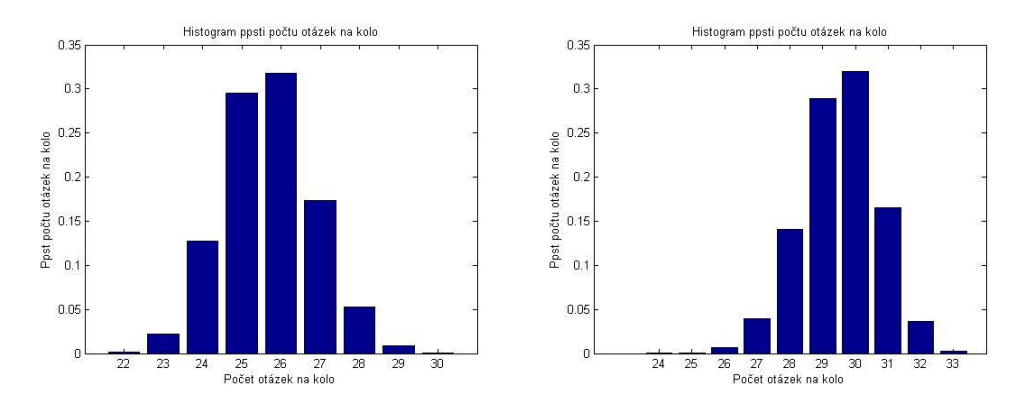

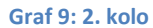

<span id="page-17-0"></span>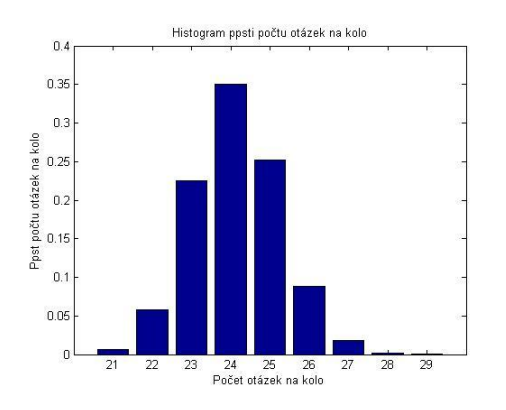

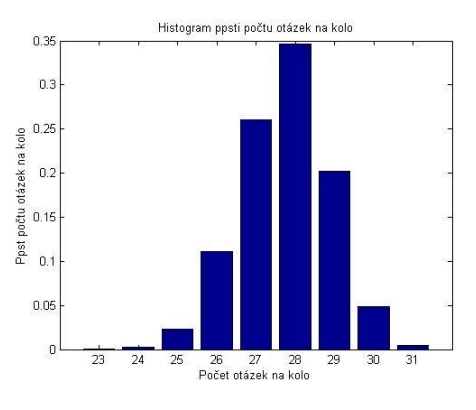

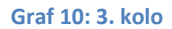

<span id="page-17-1"></span>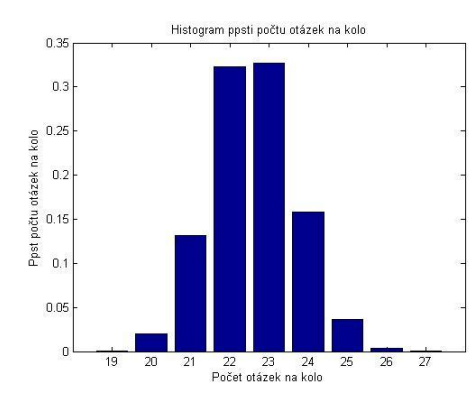

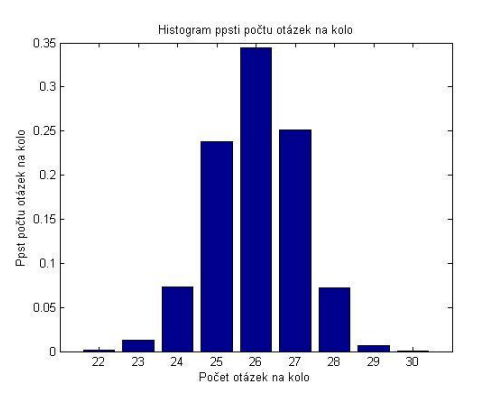

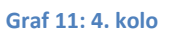

<span id="page-17-3"></span><span id="page-17-2"></span>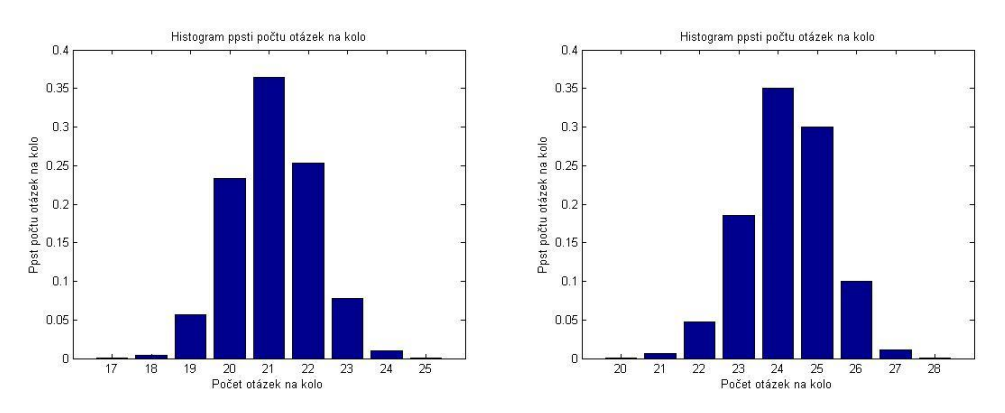

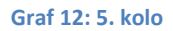

<span id="page-18-1"></span>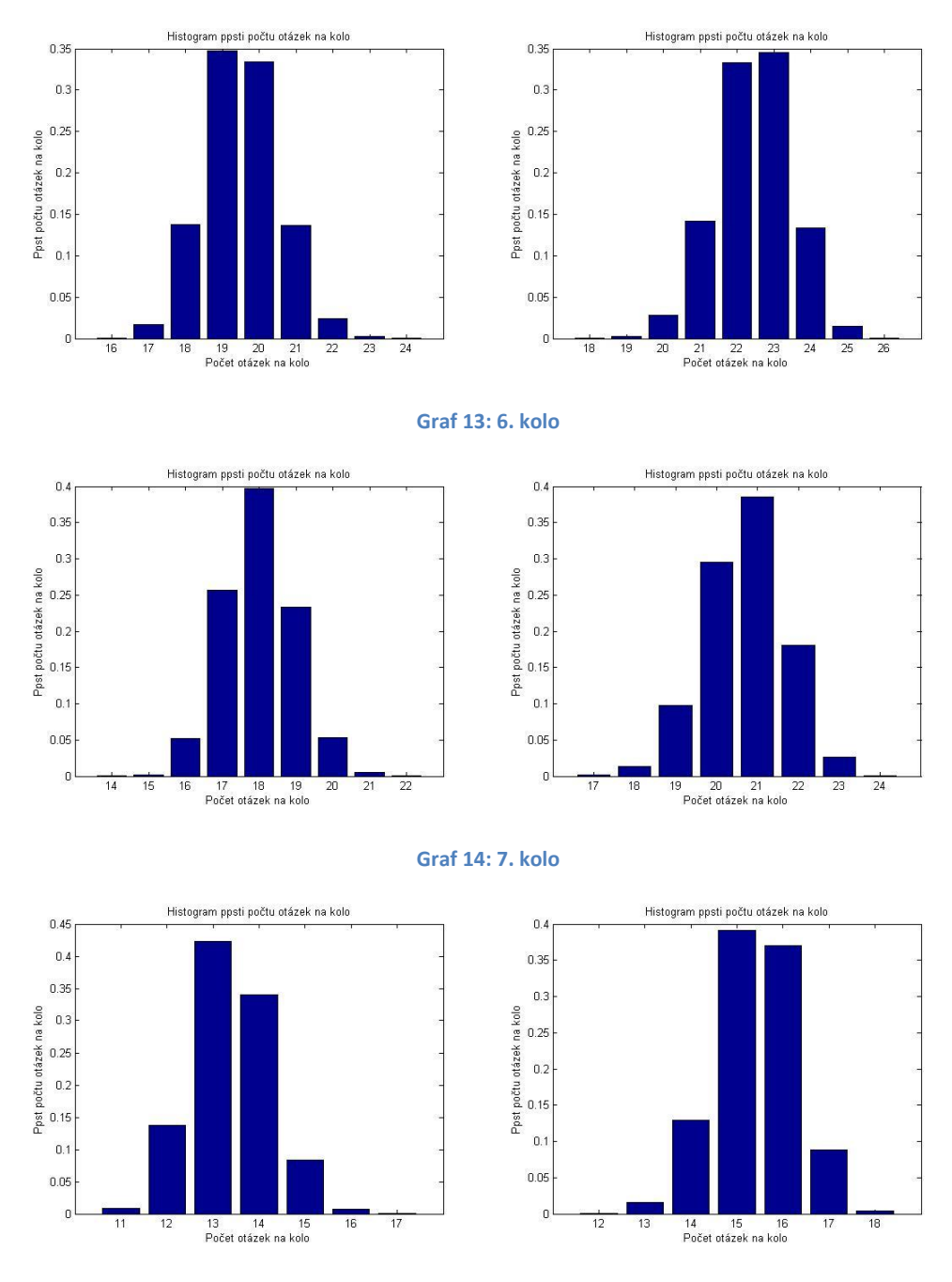

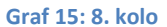

#### <span id="page-18-3"></span><span id="page-18-2"></span><span id="page-18-0"></span>**3. 4. 3. Určení modelu**

V modelu pravděpodobnostního rozdělení v čase t odvodíme pravděpodobnostní rozdělení v čase t pro každou strategii a to pomocí vzorce:

$$
p_n(t+1) = p_n(t) * P_n
$$

$$
p_n(0) = (1 \ 0 \dots \dots \dots \dots \dots 0)
$$

 $p_n(0)$  je počáteční rozdělení, v našem případě rozdělení před zahájením hry a velikost tohoto vektoru je n+1.

V dalším kroku určení modelu pravděpodobnostního rozdělení v čase t dokážeme pomocí matematické indukce odvozené  $p_n(t)$ . Indukční krok odpovídá použitému vzorci pro odhad  $p_n(t)$ , tedy  $p_n(t+1) = p_n(t) * P_n$ . Z odvozeného  $p_n(t)$  lze odvodit  $p_n(t+1)$  a pomocí indukčního kroku potvrdíme správnost odvozeného  $p_n(t)$ .

#### <span id="page-19-0"></span>3. 4. 3. 1. Odvození  $p_n(t)$  pro strategii n=1

Ze vzorce v podkapitole 3.4.3 víme, že  $p_1(t)$  bude dvousložkový vektor s počátečním rozdělením  $p_1(0) = \begin{bmatrix} 1 \\ 0 \end{bmatrix}$ . Postupným výpočtem bylo dosaženo tvaru pravděpodobnostního rozdělení v čase t takto:

$$
p_1(0) = [1 \quad 0]
$$
  
\n
$$
p_1(1) = p_1(0) * P_1 = [1 \quad 0] * \begin{bmatrix} 1-p & p \\ 1-p & p \end{bmatrix} = [1-p \quad p]
$$
  
\n
$$
p_1(2) = [1-p \quad p]
$$
  
\n
$$
p_1(3) = [1-p \quad p]
$$
  
\n
$$
\vdots
$$
  
\n
$$
p_1(t) = [1-p \quad p]
$$
  
\n
$$
p_1(t+1) = [1-p \quad p]
$$

Matematická indukce:

$$
p_1(t+1) = p_1(t) * P_1 = [1-p \quad p] * \begin{bmatrix} 1-p & p \\ 1-p & p \end{bmatrix} = \begin{bmatrix} 1 \\ 1 \end{bmatrix}
$$

$$
= [(1-p) * (1-p+p)) \quad p-p^2 + p^2] = [1-p \quad p]
$$

Pomocí indukčního kroku jsme tedy ukázali, že  $p_1(t) = [1 - p \ p]$ .

#### <span id="page-19-1"></span>3. 4. 3. 2. Odvození  $p_n(t)$  pro strategii n=2

Ze vzorce v podkapitole 3.4.3 víme, že  $p_2(t)$  bude třísložkový vektor s počátečním rozdělením  $p_2(0) = \begin{bmatrix} 1 & 0 & 0 \end{bmatrix}$ . Postupným výpočtem bylo dosaženo tvaru pravděpodobnostního rozdělení v čase t takto:

$$
p_2(0) = \begin{bmatrix} 1 & 0 & 0 \end{bmatrix}
$$

$$
p_2(1) = \begin{bmatrix} 1 - p & p & 0 \end{bmatrix}
$$

$$
p_2(2) = \begin{bmatrix} 1 - p & p - p^2 & p^2 \end{bmatrix}
$$

$$
p_2(3) = \begin{bmatrix} 1 - p & p - p^2 + p^3 & p^2 - p^3 \end{bmatrix}
$$

$$
p_2(2k) = \begin{bmatrix} 1 - p & \sum_{i=1}^k p^{2i-1} - \sum_{i=1}^k p^{2i} & \sum_{i=1}^k p^{2i} - \sum_{i=2}^k p^{2i-1} \end{bmatrix}
$$

$$
p_2(2k+1) = \left[1 - p \sum_{i=0}^{k} p^{2i+1} - \sum_{i=1}^{k} p^{2i} \sum_{i=1}^{k} p^{2i} - \sum_{i=1}^{k} p^{2i+1}\right]
$$

V odhadnutých tvarech je  $k \geq 2$ .

Pro ověření správnosti dosažených tvarů pro  $p_2(2k)$  a  $p_2(2k + 1)$  byla matematická indukce provedena ve dvou krocích.

První krok:

$$
p_2(2k+1) = p_2(2k) * P_2 =
$$
\n
$$
= \left[1 - p \sum_{i=1}^k p^{2i-1} - \sum_{i=1}^k p^{2i} \sum_{i=1}^k p^{2i} - \sum_{i=2}^k p^{2i-1}\right] * \left[\begin{matrix}1-p & p & 0\\1-p & 0 & p\\1-p & p & 0\end{matrix}\right] =
$$
\n
$$
= [(1-p) * (1-p) + \sum_{i=1}^k p^{2i-1} - \sum_{i=1}^k p^{2i} + \sum_{i=1}^k p^{2i} - \sum_{i=2}^k p^{2i-1}) p * (1-p) + p * \sum_{i=1}^k p^{2i} - p * \sum_{i=2}^k p^{2i-1}
$$
\n
$$
p * \sum_{i=1}^k p^{2i-1} - p * \sum_{i=1}^k p^{2i} ] = \left[1 - p \sum_{i=0}^k p^{2i+1} - \sum_{i=1}^k p^{2i} \sum_{i=1}^k p^{2i} - \sum_{i=1}^k p^{2i+1}\right]
$$

Použité úpravy:

• 
$$
\sum_{i=1}^{k} p^{2i-1} = p + \sum_{i=2}^{k} p^{2i-1}
$$

•  $p + \sum_{i=1}^{k} p^{2i+1} = \sum_{i=1}^{k} p^{2i+1}$ 

• 
$$
-p^2 - \sum_{i=2}^k p^{2i} = -\sum_{i=1}^k p^{2i}
$$

Druhý krok:

$$
p_2(2k+2) = p_2(2(k+1)) = p_2(2k+1) * P_2 =
$$
\n
$$
= \left[1 - p \sum_{i=0}^k p^{2i+1} - \sum_{i=1}^k p^{2i} \sum_{i=1}^k p^{2i} - \sum_{i=1}^k p^{2i+1}\right] * \left[\begin{matrix}1-p & p & 0\\1-p & 0 & p\\1-p & p & 0\end{matrix}\right] =
$$
\n
$$
= [(1-p) * (1-p + \sum_{i=0}^k p^{2i+1} - \sum_{i=1}^k p^{2i} + \sum_{i=1}^k p^{2i} - \sum_{i=1}^k p^{2i+1}) p * (1-p) + p * \sum_{i=1}^k p^{2i} - p \sum_{i=1}^{k} p^{2i+1}
$$
\n
$$
p * \sum_{i=0}^k p^{2i+1} - p * \sum_{i=1}^k p^{2i} ] =
$$
\n
$$
= \left[1 - p \ p - p^2 + \sum_{i=1}^k p^{2i+1} - \sum_{i=1}^k p^{2i+2} \sum_{i=0}^k p^{2i+2} - \sum_{i=1}^k p^{2i+1}\right] =
$$
\n
$$
= \left[1 - p \sum_{i=1}^{k+1} p^{2i-1} - \sum_{i=1}^{k+1} p^{2i} \sum_{i=1}^{k+1} p^{2i} - \sum_{i=2}^{k+1} p^{2i-1}\right]
$$

Použité úpravy:

- $\sum_{i=0}^{k} p^{2i+1} = p + \sum_{i=1}^{k} p^{2i+1}$
- $p + \sum_{i=1}^{k} p^{2i+1} = \sum_{i=1}^{k} p^{2i+1}$
- $-p^2 \sum_{i=1}^k p^{2i+2} = -\sum_{i=1}^k p^{2i+2}$
- $\sum_{i=0}^{k} p^{2i+2} = \sum_{i=1}^{k} p^{2i+2}$
- $\sum_{i=1}^{k} p^{2i+1} = \sum_{i=1}^{k} p^{2i+1}$

#### <span id="page-21-0"></span>**3. 4. 3. 3. Odvození pro strategii n=3**

Ze vzorce v podkapitole 3. 4. 3 víme, že  $P_3(t)$  bude čtyřsložkový vektor s počátečním rozdělením  $p_3(0) = \begin{bmatrix} 1 & 0 & 0 & 0 \end{bmatrix}$ . Postupným výpočtem bylo dosaženo tvarů pravděpodobnostnído rozdělení v čase t takto:

$$
p_3(0) = \begin{bmatrix} 1 & 0 & 0 & 0 \end{bmatrix}
$$
  
\n
$$
p_3(1) = \begin{bmatrix} 1-p & p & 0 & 0 \end{bmatrix}
$$
  
\n
$$
p_3(2) = \begin{bmatrix} 1-p & p-p^2 & p^2 & 0 \end{bmatrix}
$$
  
\n
$$
p_3(3) = \begin{bmatrix} 1-p & p-p^2 & p^2-p^3 & p^3 \end{bmatrix}
$$
  
\n
$$
p_3(4) = \begin{bmatrix} 1-p & p-p^2+p^4 & p^2-p^3 & p^3-p^4 \end{bmatrix}
$$
  
\n
$$
p_3(5) = \begin{bmatrix} 1-p & p-p^2+p^4-p^5 & p^2-p^3+p^5 & p^3-p^4 \end{bmatrix}
$$
  
\n
$$
p_3(3k) = \begin{bmatrix} 1-p & \sum_{i=1}^k p^{3i-2} - \sum_{i=1}^k p^{3i-1} & \sum_{i=1}^k p^{3i-1} - \sum_{i=1}^k p^{3i} & \sum_{i=1}^k p^{3i} - \sum_{i=2}^k p^{3i-2} \end{bmatrix}
$$
  
\n
$$
p_3(3k+1) = \begin{bmatrix} 1-p & \sum_{i=0}^k p^{3i+1} - \sum_{i=1}^k p^{3i-1} & \sum_{i=1}^k p^{3i-1} - \sum_{i=1}^k p^{3i} & \sum_{i=1}^k p^{3i} - \sum_{i=1}^k p^{3i+1} \end{bmatrix}
$$
  
\n
$$
p_3(3k+2) = \begin{bmatrix} 1-p & \sum_{i=0}^k p^{3i+1} - \sum_{i=0}^k p^{3i+2} & \sum_{i=0}^k p^{3i+2} - \sum_{i=1}^k p^{3i} & \sum_{i=1}^k p^{3i} - \sum_{i=1}^k p^{3i+1} \end{bmatrix}
$$

V odhadnutých tvarech je  $k \geq 2$ .

Pro ověření správnosti dosažených tvarů byla matematická indukce provedena ve třech krocích. Postup matematické indukce je podobný jako v podkapitole 3.4.3.2.

#### <span id="page-21-1"></span>2. 4. 3. 4. Odvození  $p_n(t)$  pro strategii n=4

Ze vzorce v podkapitole 3. 4. 3 víme, že  $P_4(t)$  bude pětisložkový vektor s počátečním rozdělením  $p_4(0) = \begin{bmatrix} 1 & 0 & 0 & 0 & 0 \end{bmatrix}$ . Postupným výpočtem bylo dosaženo tvarů pravděpodobnostního rozdělení v čase t takto:

$$
p_4(0) = [1 \ 0 \ 0 \ 0 \ 0]
$$
  

$$
p_4(1) = [1 - p \ p \ 0 \ 0 \ 0]
$$

$$
p_{4}(2) = [1-p \quad p-p^{2} \quad p^{2} \quad 0 \quad 0]
$$
\n
$$
p_{4}(3) = [1-p \quad p-p^{2} \quad p^{2}-p^{3} \quad p^{3} \quad 0]
$$
\n
$$
p_{4}(4) = [1-p \quad p-p^{2} \quad p^{2}-p^{3} \quad p^{3}-p^{4} \quad p^{4}]
$$
\n
$$
p_{4}(5) = [1-p \quad p-p^{2}+p^{5} \quad p^{2}-p^{3} \quad p^{3}-p^{4} \quad p^{4}-p^{5}]
$$
\n
$$
p_{4}(6) = [1-p \quad p-p^{2}+p^{5}-p^{6} \quad p^{2}-p^{3}+p^{6} \quad p^{3}-p^{4} \quad p^{4}-p^{5}]
$$
\n
$$
p_{4}(7) = [1-p \quad p-p^{2}+p^{5}-p^{6} \quad p^{2}-p^{3}+p^{6}-p^{7} \quad p^{3}-p^{4}+p^{7} \quad p^{4}-p^{5}]
$$
\n
$$
p_{4}(4k) = [1-p \quad \sum_{i=1}^{k} p^{4i-3} - \sum_{i=1}^{k} p^{4i-2} \quad \sum_{i=1}^{k} p^{4i-2} - \sum_{i=1}^{k} p^{4i-1} \quad \sum_{i=1}^{k} p^{4i-1} - \sum_{i=1}^{k} p^{4i}
$$
\n
$$
\sum_{i=1}^{k} p^{4i} - \sum_{i=1}^{k} p^{4i-3} \quad ]
$$
\n
$$
p_{4}(4k+1) = [1-p \quad \sum_{i=0}^{k} p^{4i+1} - \sum_{i=1}^{k} p^{4i-2} \quad \sum_{i=1}^{k} p^{4i-2} - \sum_{i=1}^{k} p^{4i-1} \quad \sum_{i=1}^{k} p^{4i-1} - \sum_{i=1}^{k} p^{4i}
$$
\n
$$
\sum_{i=1}^{k} p^{4i} - \sum_{i=1}^{k} p^{4i+1} \quad ]
$$
\n
$$
p_{4}(4k+2) = [1-p \quad \sum_{i=0}^{k} p^{4i+1} - \sum_{i=0}^{k} p^{4i+2} \quad \sum_{
$$

V odhadnutých tvarech je  $k \geq 2$ .

Pro ověření správnosti dosažených tvarů byla matematická indukce provedena ve čtyřech krocích. Postup matematické indukce je podobný jako v podkapitole 3.4.3.2.

#### <span id="page-23-0"></span>3. 4. 3. 5. Odvození  $p_n(t)$  pro strategii n=5

Ze vzorce v podkapitole 3.4.3 víme, že  $p_5(t)$  bude šestisložkový vektor s počátečním rozdělením  $p_5(0) = \begin{bmatrix} 1 & 0 & 0 & 0 & 0 & 0 \end{bmatrix}$ . Postupným výpočtem bylo dosaženo tvarů pravděpodobnostního rozdělení v čase t takto:

$$
p_5(0) = [1 \quad 0 \quad 0 \quad 0 \quad 0 \quad 0]
$$
\n
$$
p_5(1) = [1 - p \quad p \quad 0 \quad 0 \quad 0 \quad 0]
$$
\n
$$
p_5(2) = [1 - p \quad p - p^2 \quad p^2 \quad 0 \quad 0 \quad 0]
$$
\n
$$
p_5(3) = [1 - p \quad p - p^2 \quad p^2 - p^3 \quad p^3 \quad 0 \quad 0]
$$
\n
$$
p_5(4) = [1 - p \quad p - p^2 \quad p^2 - p^3 \quad p^3 - p^4 \quad p^4 - p^5 \quad p^5]
$$
\n
$$
p_5(6) = [1 - p \quad p - p^2 + p^6 \quad p^2 - p^3 \quad p^3 - p^4 \quad p^4 - p^5 \quad p^5 - p^6]
$$
\n
$$
p_5(7) = [1 - p \quad p - p^2 + p^6 - p^7 \quad p^2 - p^3 + p^7 \quad p^3 - p^4 \quad p^4 - p^5 \quad p^5 - p^6]
$$
\n
$$
p_5(8) = [1 - p \quad p - p^2 + p^6 - p^7 \quad p^2 - p^3 + p^7 - p^8 \quad p^3 - p^4 + p^8 \quad p^4 - p^5 \quad p^5 - p^6]
$$
\n
$$
p_5(9) = [1 - p \quad p - p^2 + p^6 - p^7 \quad p^2 - p^3 + p^7 - p^8 \quad p^3 - p^4 + p^8 - p^9
$$
\n
$$
p^4 - p^5 + p^9 \quad p^5 - p^6]
$$
\n
$$
p_5(5k) = [1 - p \quad \sum_{i=1}^{k} p^{5i-4} - \sum_{i=1}^{k} p^{5i-3} \quad \sum_{i=1}^{k} p^{5i-3} - \sum_{i=1}^{k} p^{5i-2} \quad \sum_{i=1}^{k} p^{5i-2} - \sum_{i=1}^{k} p^{5i-1}
$$
\n
$$
\sum_{i=1}^{k} p^{5i-1} - \sum_{i=1}^{k} p^{5i} \quad \sum_{i=1}^{k} p^{5i-3} - \sum_{i=1}^{k} p^{5
$$

$$
p_5(5k+3) = [1-p \sum_{i=0}^k p^{5i+1} - \sum_{i=0}^k p^{5i+2} \sum_{i=0}^k p^{5i+2} - \sum_{i=0}^k p^{5i+3} \sum_{i=1}^k p^{5i+3} - \sum_{i=1}^k p^{5i-1}
$$

$$
\sum_{i=1}^k p^{5i-1} - \sum_{i=1}^k p^{5i} \sum_{i=1}^k p^{5i} - \sum_{i=1}^k p^{5i+1}
$$

$$
p_5(5k+4) = [1-p \sum_{i=0}^k p^{5i+1} - \sum_{i=0}^k p^{5i+2} \sum_{i=0}^k p^{5i+2} - \sum_{i=0}^k p^{5i+3} \sum_{i=1}^k p^{5i+3} - \sum_{i=1}^k p^{5i+4}
$$

$$
\sum_{i=1}^k p^{5i+4} - \sum_{i=1}^k p^{5i} \sum_{i=1}^k p^{5i} - \sum_{i=1}^k p^{5i+1}
$$

V odhadnutých tvarech je  $k \geq 2$ .

Pro ověření správnosti dosažených tvarů byla matematická indukce provedena v pěti krocích. Postup matematické indukce je podobný jako v podkapitole 3.4.3.2.

#### <span id="page-24-0"></span>3. 4. 3. 6. Odvození  $p_n(t)$  pro strategii n=6

Ze vzorce v podkapitole 3.4.3 víme, že  $p_6(t)$  bude sedmisložkový vektor s počátečním rozdělením  $p_6(0) = \begin{bmatrix} 1 & 0 & 0 & 0 & 0 & 0 \end{bmatrix}$ . Postupným výpočtem bylo dosaženo tvarů pravděpodobnostního rozdělení v čase t takto:

$$
p_6(0) = \begin{bmatrix} 1 & 0 & 0 & 0 & 0 & 0 & 0 \end{bmatrix}
$$
  
\n
$$
p_6(1) = \begin{bmatrix} 1-p & p & 0 & 0 & 0 & 0 & 0 \end{bmatrix}
$$
  
\n
$$
p_6(2) = \begin{bmatrix} 1-p & p-p^2 & p^2 & 0 & 0 & 0 & 0 \end{bmatrix}
$$
  
\n
$$
p_6(3) = \begin{bmatrix} 1-p & p-p^2 & p^2-p^3 & p^3-p^4 & p^4 & 0 & 0 \end{bmatrix}
$$
  
\n
$$
p_6(4) = \begin{bmatrix} 1-p & p-p^2 & p^2-p^3 & p^3-p^4 & p^4-p^5 & p^5 & 0 \end{bmatrix}
$$
  
\n
$$
p_6(6) = \begin{bmatrix} 1-p & p-p^2 & p^2-p^3 & p^3-p^4 & p^4-p^5 & p^5-p^6 & p^6 \end{bmatrix}
$$
  
\n
$$
p_6(7) = \begin{bmatrix} 1-p & p-p^2+p^7 & p^2-p^3 & p^3-p^4 & p^4-p^5 & p^5-p^6 & p^6-p^7 \end{bmatrix}
$$
  
\n
$$
p_6(8) = \begin{bmatrix} 1-p & p-p^2+p^7-p^8 & p^2-p^3+p^8 & p^3-p^4 & p^4-p^5 & p^5-p^6 & p^6-p^7 \end{bmatrix}
$$
  
\n
$$
p_6(9) = \begin{bmatrix} 1-p & p-p^2+p^7-p^8 & p^2-p^3+p^8-p^9 & p^3-p^4+p^9 & p^4-p^5 & p^5-p^6 & p^6-p^7 \end{bmatrix}
$$

$$
p_{6}(10) = [1-p \quad p-p^{2}+p^{7}-p^{6} \quad p^{2}-p^{3}+p^{8}-p^{9} \quad p^{3}-p^{4}+p^{9}-p^{10}
$$
\n
$$
p^{4}-p^{5}+p^{10} \quad p^{5}-p^{6} \quad p^{6}-p^{7}]
$$
\n
$$
p_{6}(11) = [1-p \quad p-p^{2}+p^{7}-p^{8} \quad p^{2}-p^{3}+p^{8}-p^{9} \quad p^{3}-p^{4}+p^{9}-p^{10}
$$
\n
$$
p^{4}-p^{5}+p^{10}-p^{11} \quad p^{5}-p^{6}+p^{11} \quad p^{6}-p^{7}]
$$
\n
$$
p_{6}(6k) = [1-p \quad \sum_{i=1}^{k} p^{6i-5} - \sum_{i=1}^{k} p^{6i-4} \quad \sum_{i=1}^{k} p^{6i-4} - \sum_{i=1}^{k} p^{6i-3} \quad \sum_{i=1}^{k} p^{6i-3} - \sum_{i=1}^{k} p^{6i-2} \quad \sum_{i=1}^{k} p^{6i-2} - \sum_{i=1}^{k} p^{6i-1} \quad \sum_{i=1}^{k} p^{6i-1} - \sum_{i=1}^{k} p^{6i} \quad \sum_{i=1}^{k} p^{6i-5} \quad \sum_{i=1}^{k} p^{6i-5} \quad \sum_{i=1}^{k} p^{6i-5} \quad \sum_{i=1}^{k} p^{6i-5} - \sum_{i=1}^{k} p^{6i-5} \quad \sum_{i=1}^{k} p^{6i-5} - \sum_{i=1}^{k} p^{6i-5} \quad \sum_{i=1}^{k} p^{6i-5} - \sum_{i=1}^{k} p^{6i-5} \quad \sum_{i=1}^{k} p^{6i-5} - \sum_{i=1}^{k} p^{6i-5} \quad \sum_{i=1}^{k} p^{6i-5} - \sum_{i=1}^{k} p^{6i-5} \quad \sum_{i=1}^{k} p^{6i-5} - \sum_{i=1}^{k} p^{6i-5} \quad \sum_{i=1}^{k} p^{6i-5} - \sum_{i=1}^{k} p^{6i-5}
$$

V odhadnutých tvarech je  $k \geq 2$ .

Pro ověření správnosti dosažených tvarů byla matematická indukce provedena v šesti krocích. Postup matematické indukce je podobný jako v podkapitole 3.4.3.2.

#### <span id="page-26-0"></span>3. 4. 3. 7. Odvození  $p_n(t)$  pro strategii n=7

Ze vzorce v podkapitole 3.4.3 víme, že  $p_7(t)$  bude osmisložkový vektor s počátečním rozdělením  $p_7(0) = \begin{bmatrix} 1 & 0 & 0 & 0 & 0 & 0 & 0 \end{bmatrix}$ . Postupným výpočtem bylo dosaženo tvarů pravděpodobnostnído rozdělení v čase t takto:

$$
p_7(0) = \begin{bmatrix} 1 & 0 & 0 & 0 & 0 & 0 & 0 & 0 \end{bmatrix}
$$
  
\n
$$
p_7(1) = \begin{bmatrix} 1-p & p & 0 & 0 & 0 & 0 & 0 & 0 \end{bmatrix}
$$
  
\n
$$
p_7(2) = \begin{bmatrix} 1-p & p-p^2 & p^2 & 0 & 0 & 0 & 0 & 0 \end{bmatrix}
$$
  
\n
$$
p_7(3) = \begin{bmatrix} 1-p & p-p^2 & p^2-p^3 & p^3 & 0 & 0 & 0 & 0 \end{bmatrix}
$$
  
\n
$$
p_7(4) = \begin{bmatrix} 1-p & p-p^2 & p^2-p^3 & p^3-p^4 & p^4-p^5 & p^5 & 0 & 0 \end{bmatrix}
$$
  
\n
$$
p_7(5) = \begin{bmatrix} 1-p & p-p^2 & p^2-p^3 & p^3-p^4 & p^4-p^5 & p^5-p^6 & p^6 & 0 \end{bmatrix}
$$
  
\n
$$
p_7(6) = \begin{bmatrix} 1-p & p-p^2 & p^2-p^3 & p^3-p^4 & p^4-p^5 & p^5-p^6 & p^6-p^7 & p^7 \end{bmatrix}
$$
  
\n
$$
p_7(8) = \begin{bmatrix} 1-p & p-p^2 & p^2-p^3 & p^3-p^4 & p^4-p^5 & p^5-p^6 & p^6-p^7 & p^7-p^8 \end{bmatrix}
$$
  
\n
$$
p_7(9) = \begin{bmatrix} 1-p & p-p^2+p^8 & p^2-p^3 & p^3-p^4p^4-p^5 & p^5-p^6 & p^6-p^7 & p^7-p^8 \end{bmatrix}
$$
  
\n
$$
p_7(10) = \begin{bmatrix} 1-p & p-p^2+p^8-p^9 & p^2-p^3+p^9-p^{10} & p^3-p^4+p^{10} & p^{11} \end{bmatrix}
$$
  
\n
$$
p_7(11) = \begin{bmatrix} 1-p & p-p^2+p^8-p^9 & p^2-p^3+p^9-p^{10} & p^3-p^4+p^{10}-p^{11} \end{bmatrix}
$$
  
\n<math display="block</math>

$$
\sum_{i=1}^{k} p^{7i} - \sum_{i=2}^{k} p^{7i-5} \rceil
$$
\n
$$
p_{7}(7k+1) = \left[1 - p \sum_{i=0}^{k} p^{7i+1} - \sum_{i=1}^{k} p^{7i-5} \sum_{i=1}^{k} p^{7i-5} - \sum_{i=1}^{k} p^{7i-4} - \sum_{i=1}^{k} p^{7i-4} - \sum_{i=1}^{k} p^{7i-3} - \sum_{i=1}^{k} p^{7i-2} - \sum_{i=1}^{k} p^{7i-2} - \sum_{i=1}^{k} p^{7i-1} - \sum_{i=1}^{k} p^{7i-1} - \sum_{i=1}^{k} p^{7i-2} - \sum_{i=1}^{k} p^{7i-1} - \sum_{i=1}^{k} p^{7i-3} - \sum_{i=1}^{k} p^{7i-2} - \sum_{i=1}^{k} p^{7i-1} - \sum_{i=1}^{k} p^{7i-1} - \sum_{i=1}^{k} p^{7i-1} - \sum_{i=1}^{k} p^{7i-3} - \sum_{i=1}^{k} p^{7i-
$$

$$
p_{7}(7k+5) = [1-p \sum_{i=0}^{k} p^{7i+1} - \sum_{i=0}^{k} p^{7i+2} \sum_{i=0}^{k} p^{7i+2} - \sum_{i=0}^{k} p^{7i+3} \sum_{i=0}^{k} p^{7i+3} - \sum_{i=0}^{k} p^{7i+4}
$$
  

$$
\sum_{i=0}^{k} p^{7i+4} - \sum_{i=1}^{k} p^{7i+5} \sum_{i=1}^{k} p^{7i+5} - \sum_{i=1}^{k} p^{7i-1} \sum_{i=1}^{k} p^{7i-1} - \sum_{i=1}^{k} p^{7i}
$$
  

$$
\sum_{i=1}^{k} p^{7i} - \sum_{i=1}^{k} p^{7i+1}
$$
  

$$
p_{7}(7k+6) = [1-p \sum_{i=0}^{k} p^{7i+1} - \sum_{i=0}^{k} p^{7i+2} \sum_{i=0}^{k} p^{7i+2} - \sum_{i=0}^{k} p^{7i+3} \sum_{i=0}^{k} p^{7i+3} - \sum_{i=0}^{k} p^{7i+4}
$$
  

$$
\sum_{i=0}^{k} p^{7i+4} - \sum_{i=1}^{k} p^{7i+5} \sum_{i=1}^{k} p^{7i+5} - \sum_{i=1}^{k} p^{7i+6} \sum_{i=1}^{k} p^{7i+6} - \sum_{i=1}^{k} p^{7i}
$$
  

$$
\sum_{i=1}^{k} p^{7i} - \sum_{i=1}^{k} p^{7i+1}
$$

V odhadnutých tvarech je  $k \geq 2$ .

Pro ověření správnosti dosažených tvarů byla matematická indukce provedena v sedmi krocích. Postup matematické indukce je podobný jako v podkapitole 3.4.3.2.

#### <span id="page-28-0"></span>**3. 4. 3. 8. Odvození pro strategii n=8**

Ze vzorce v podkapitole 3.4.3 víme, že  $p_8(t)$  bude devítisložkový vektor s počátečním rozdělením  $p_8(0) = \begin{bmatrix} 1 & 0 & 0 & 0 & 0 & 0 & 0 & 0 & 0 \end{bmatrix}$ . Postupným výpočtem bylo dosaženo tvarů pravděpodobnostního rozdělení v čase t takto:

$$
p_8(0) = \begin{bmatrix} 1 & 0 & 0 & 0 & 0 & 0 & 0 & 0 & 0 \end{bmatrix}
$$
  
\n
$$
p_8(1) = \begin{bmatrix} 1-p & p & 0 & 0 & 0 & 0 & 0 & 0 & 0 \end{bmatrix}
$$
  
\n
$$
p_8(2) = \begin{bmatrix} 1-p & p-p^2 & p^2 & 0 & 0 & 0 & 0 & 0 & 0 \end{bmatrix}
$$
  
\n
$$
p_8(3) = \begin{bmatrix} 1-p & p-p^2 & p^2-p^3 & p^3-p^4 & p^4 & 0 & 0 & 0 & 0 \end{bmatrix}
$$
  
\n
$$
p_8(4) = \begin{bmatrix} 1-p & p-p^2 & p^2-p^3 & p^3-p^4 & p^4-p^5 & p^5 & 0 & 0 & 0 \end{bmatrix}
$$
  
\n
$$
p_8(6) = \begin{bmatrix} 1-p & p-p^2 & p^2-p^3 & p^3-p^4 & p^4-p^5 & p^5-p^6 & p^6 & 0 & 0 \end{bmatrix}
$$
  
\n
$$
\vdots
$$

$$
p_8(15) = [1-p \quad p-p^2+p^9-p^{10} \quad p^2-p^3+p^{10}-p^{11} \quad p^3-p^4+p^{11}-p^{12}]
$$

$$
p^{4} - p^{5} + p^{12} - p^{13} \quad p^{5} - p^{6} + p^{13} - p^{14} \quad p^{6} - p^{7} + p^{14} - p^{15} \quad p^{7} - p^{9} + p^{15}
$$
\n
$$
p^{8} - p^{9} \quad |
$$
\n
$$
p_{8}(8k) = [1 - p \quad \sum_{i=1}^{k} p^{8i-7} - \sum_{i=1}^{k} p^{8i-6} \quad \sum_{i=1}^{k} p^{8i-6} - \sum_{i=1}^{k} p^{8i-5} \quad \sum_{i=1}^{k} p^{8i-5} - \sum_{i=1}^{k} p^{8i-5} - \sum_{i=1}^{k} p^{8i-5
$$

$$
p_{8}(8k + 4) = [1 - p \sum_{i=0}^{k} p^{8i+1} - \sum_{i=0}^{k} p^{8i+2} \sum_{i=0}^{k} p^{8i+2} - \sum_{i=0}^{k} p^{8i+3} \sum_{i=0}^{k} p^{8i+3} - \sum_{i=0}^{k} p^{8i+4} - \sum_{i=1}^{k} p^{8i-4} - \sum_{i=1}^{k} p^{8i-3} \sum_{i=1}^{k} p^{8i-2} - \sum_{i=1}^{k} p^{8i-2} - \sum_{i=1}^{k} p^{8i-2} - \sum_{i=1}^{k} p^{8i-1} - \sum_{i=1}^{k} p^{8i-1} - \sum_{i=1}^{k} p^{8i-1} - \sum_{i=1}^{k} p^{8i-1} - \sum_{i=1}^{k} p^{8i-1} - \sum_{i=1}^{k} p^{8i-1} - \sum_{i=1}^{k} p^{8i-1} - \sum_{i=1}^{k} p^{8i+1} - \sum_{i=1}^{k} p^{8i+1} - \sum_{i=0}^{k} p^{8i+2} - \sum_{i=0}^{k} p^{8i+3} - \sum_{i=0}^{k} p^{8i+3} - \sum_{i=0}^{k} p^{8i+4} - \sum_{i=0}^{k} p^{8i+5} - \sum_{i=0}^{k} p^{8i-5} - \sum_{i=1}^{k} p^{8i-2} - \sum_{i=1}^{k} p^{8i-2} - \sum_{i=1}^{k} p^{8i-1} - \sum_{i=1}^{k} p^{8i-1} - \sum_{i=1}^{k} p^{8i-1} - \sum_{i=1}^{k} p^{8i+1} - \sum_{i=0}^{k} p^{8i+2} - \sum_{i=0}^{k} p^{8i+3} - \sum_{i=0}^{k} p^{8i+4} - \sum_{i=0}^{k} p^{8i+5} - \sum_{i=0}^{k} p^{8i+5} - \sum_{i=0}^{k} p^{8i+5} - \sum_{i=0}^{k} p^{8i+5} - \sum_{i=0}^{k} p^{8i+5} - \sum_{i=0}^{k} p^{8i+5} - \sum_{i=0}^{k
$$

V odhadnutých tvarech je  $k \geq 2$ .

Pro ověření správnosti dosažených tvarů byla matematická indukce provedena v osmi krocích. Postup matematické indukce je podobný jako v podkapitole 3.4.3.2.

#### <span id="page-31-0"></span>**3. 4. 3. 9. Odvození pro strategii n=9**

Ze vzorce v podkapitole 3.4.3 víme, že  $p_9(t)$  bude desítisložkový vektor s počátečním rozdělením  $p_9(0) = \begin{bmatrix} 1 & 0 & 0 & 0 & 0 & 0 & 0 & 0 & 0 & 0 \end{bmatrix}$ . Postupným výpočtem bylo dosaženo tvarů pravděpodobnostního rozdělení v čase t takto:

$$
p_9(0) = \begin{bmatrix} 1 & 0 & 0 & 0 & 0 & 0 & 0 & 0 & 0 & 0 \end{bmatrix}
$$
  
\n
$$
p_9(1) = \begin{bmatrix} 1-p & p & 0 & 0 & 0 & 0 & 0 & 0 & 0 & 0 \end{bmatrix}
$$
  
\n
$$
p_9(2) = \begin{bmatrix} 1-p & p-p^2 & p^2 & 0 & 0 & 0 & 0 & 0 & 0 & 0 \end{bmatrix}
$$
  
\n
$$
p_9(3) = \begin{bmatrix} 1-p & p-p^2 & p^2-p^3 & p^3-p^4 & p^4 & 0 & 0 & 0 & 0 & 0 \end{bmatrix}
$$
  
\n
$$
p_9(4) = \begin{bmatrix} 1-p & p-p^2 & p^2-p^3 & p^3-p^4 & p^4-p^5 & p^5 & 0 & 0 & 0 & 0 \end{bmatrix}
$$
  
\n
$$
p_9(6) = \begin{bmatrix} 1-p & p-p^2 & p^2-p^3 & p^3-p^4 & p^4-p^5 & p^5-p^6 & p^6 & 0 & 0 & 0 \end{bmatrix}
$$

$$
p_9(17) = [1 - p \quad p - p^2 + p^{10} - p^{11} \quad p^2 - p^3 + p^{11} - p^{12} \quad p^3 - p^4 + p^{12} - p^{13}
$$
  

$$
p^4 - p^5 + p^{13} - p^{14} \quad p^5 - p^6 + p^{14} - p^{15} \quad p^6 - p^7 + p^{14} - p^{15} \quad p^7 - p^8 + p^{15} - p^{16}
$$
  

$$
p^8 - p^9 + p^{16} \quad p^9 - p^{10}]
$$

 $\ddot{\mathbf{z}}$ 

$$
p_9(9k) = \left[1 - p \sum_{i=1}^k p^{9i-8} - \sum_{i=1}^k p^{9i-7} \sum_{i=1}^k p^{9i-7} - \sum_{i=1}^k p^{9i-6} \sum_{i=1}^k p^{9i-6} - \sum_{i=1}^k p^{9i-5} \sum_{i=1}^k p^{9i-5} - \sum_{i=1}^k p^{9i-4} \sum_{i=1}^k p^{9i-4} - \sum_{i=1}^k p^{9i-3} \sum_{i=1}^k p^{9i-3} - \sum_{i=1}^k p^{9i-2} \sum_{i=1}^k p^{9i-2} - \sum_{i=1}^k p^{9i-1} \sum_{i=1}^k p^{9i-1} - \sum_{i=1}^k p^{9i} \sum_{i=1}^k p^{9i} - \sum_{i=2}^k p^{9i-8} \right]
$$
  
\n
$$
p_9(9k+1) = \left[1 - p \sum_{i=0}^k p^{9i+1} - \sum_{i=1}^k p^{9i-7} \sum_{i=1}^k p^{9i-7} - \sum_{i=1}^k p^{9i-6} \sum_{i=1}^k p^{9i-6} - \sum_{i=1}^k p^{9i-5} \sum_{i=1}^k p^{9i-5} - \sum_{i=1}^k p^{9i-5} - \sum_{i=1}^k p^{9i-4} \sum_{i=1}^k p^{9i-4} - \sum_{i=1}^k p^{9i-3} \sum_{i=1}^k p^{9i-3} - \sum_{i=1}^k p^{9i-2} \sum_{i=1}^k p^{9i-2} - \sum_{i=1}^k p^{9i-1} \sum_{i=1}^k p^{9i-1} - \sum_{i=1}^k p^{9i} - \sum_{i=1}^k p^{9i+1} \right]
$$

$$
p_{0}(9k + 2) = [1 - p \sum_{i=0}^{k} p^{9i+1} - \sum_{i=0}^{k} p^{9i+2} \sum_{i=0}^{k} p^{9i+2} - \sum_{i=1}^{k} p^{9i-6} \sum_{i=1}^{k} p^{9i-6} - \sum_{i=1}^{k} p^{9i-6} - \sum_{i=1}^{k} p^{9i-5}
$$
\n
$$
\sum_{i=1}^{k} p^{9i-5} - \sum_{i=1}^{k} p^{9i-4} \sum_{i=1}^{k} p^{9i-4} - \sum_{i=1}^{k} p^{9i-3} \sum_{i=1}^{k} p^{9i-3} - \sum_{i=1}^{k} p^{9i+1}
$$
\n
$$
p_{0}(9k + 3) = [1 - p \sum_{i=0}^{k} p^{9i+1} - \sum_{i=0}^{k} p^{9i+2} \sum_{i=0}^{k} p^{9i+2} - \sum_{i=0}^{k} p^{9i+3} \sum_{i=0}^{k} p^{9i+3} - \sum_{i=1}^{k} p^{9i-5}
$$
\n
$$
\sum_{i=1}^{k} p^{9i-5} - \sum_{i=1}^{k} p^{9i-4} \sum_{i=1}^{k} p^{9i-4} - \sum_{i=1}^{k} p^{9i-3} \sum_{i=0}^{k} p^{9i+3} - \sum_{i=1}^{k} p^{9i-3}
$$
\n
$$
\sum_{i=1}^{k} p^{9i-2} - \sum_{i=1}^{k} p^{9i-4} \sum_{i=1}^{k} p^{9i-4} - \sum_{i=1}^{k} p^{9i-3} \sum_{i=1}^{k} p^{9i-3} - \sum_{i=1}^{k} p^{9i-2}
$$
\n
$$
\sum_{i=1}^{k} p^{9i-2} - \sum_{i=1}^{k} p^{9i-4} - \sum_{i=1}^{k} p^{9i-4} - \sum_{i=1}^{k} p^{9i+3} \sum_{i=1}^{k} p^{9i+3} - \sum_{i=1}^{k} p^{9i+3}
$$
\n
$$
\sum_{i=1}^{k} p^{9i+4} - \sum_{i=1}^{k} p^{9
$$

$$
\sum_{i=1}^{k} p^{9i+4} - \sum_{i=1}^{k} p^{9i+5} \sum_{i=1}^{k} p^{9i+5} - \sum_{i=1}^{k} p^{9i+6} \sum_{i=1}^{k} p^{9i+6} - \sum_{i=1}^{k} p^{9i-2}
$$
\n
$$
\sum_{i=1}^{k} p^{9i-2} - \sum_{i=1}^{k} p^{9i-1} \sum_{i=1}^{k} p^{9i-1} - \sum_{i=1}^{k} p^{9i} \sum_{i=1}^{k} p^{9i} - \sum_{i=1}^{k} p^{9i+1}
$$
\n
$$
p_{9}(9k+7) = [1-p] \sum_{i=0}^{k} p^{9i+1} - \sum_{i=0}^{k} p^{9i+2} \sum_{i=0}^{k} p^{9i+2} - \sum_{i=0}^{k} p^{9i+3} \sum_{i=0}^{k} p^{9i+3} - \sum_{i=1}^{k} p^{9i+4}
$$
\n
$$
\sum_{i=1}^{k} p^{9i+4} - \sum_{i=1}^{k} p^{9i+5} \sum_{i=1}^{k} p^{9i+5} - \sum_{i=1}^{k} p^{9i+6} \sum_{i=1}^{k} p^{9i+6} - \sum_{i=1}^{k} p^{9i+7}
$$
\n
$$
\sum_{i=1}^{k} p^{9i+7} - \sum_{i=1}^{k} p^{9i-1} \sum_{i=1}^{k} p^{9i-1} - \sum_{i=1}^{k} p^{9i} \sum_{i=1}^{k} p^{9i} - \sum_{i=0}^{k} p^{9i+1}
$$
\n
$$
p_{9}(9k+8) = [1-p] \sum_{i=0}^{k} p^{9i+1} - \sum_{i=0}^{k} p^{9i+2} \sum_{i=0}^{k} p^{9i+2} - \sum_{i=0}^{k} p^{9i+3} \sum_{i=1}^{k} p^{9i+3} - \sum_{i=1}^{k} p^{9i+4}
$$
\n
$$
\sum_{i=1}^{k} p^{9i+4} - \sum_{i=1}^{k} p^{9i+5} \sum_{i=1}^{k} p^{9i+5} - \sum_{i=1}
$$

V odhadnutých tvarech je  $k \geq 2$ .

Pro ověření správnosti dosažených tvarů byla matematická indukce provedena v osmi krocích. Postup matematické indukce je podobný jako v podkapitole 3.4.3.2.

#### <span id="page-34-0"></span>**3. 4. 4. Rozbor modelu**

V rozboru modelu pravděpodobnostního rozdělení v čase t musíme uvažovat námi definované pravděpodobnostní rozdělení počtu otázek za kolo. Nechť se značí Q (t). Pro porovnání jednotlivých strategií určíme očekávanou výherní sumu pro danou strategii při daném použitém modelu a označíme ji jako  $OV_{ln}$ , kde n znázorňuje strategii a l znázorňuje kolo, přičemž  $l \in \{1, ..., m\}$ .

$$
OV_{ln} = U\check{C}_n * \sum_{i=t_{min}}^{t_{max}} (Q(i) * \sum_{j=1}^{i} p_n(j, n+1))
$$

V uvedeném vzorci  $t_{min}$  znázorňuje nejmenší možný zjištěný výskyt počtu otázek a  $t_{max}$ největší možný výskyt počtu otázek za  $l - t$ é kolo.  $\overrightarrow{UC}_n$  znázorňuje ukládací částku pro n-tou strategii a  $p_n(t, n + 1)$  pravděpodobnost nabití ukládacího stavu pro n-tou strategii v čase t, po t-té otázce.

Celková očekávaná výherně suma pro strategii n je pak označena jako  $OV_n$ , kde

$$
OV_n = \frac{OV_{1n} + OV_{2n} + \cdots + OV_{ln}}{l}
$$

Strategie budeme porovnávat na základě očekávané výhry v závislosti na parametru p, na pravděpodobnosti správné odpovědi na otázku. Analýzu jsme provedli v prostředí Matlab, kde jsme vypočítali očekávané výhry pro každou strategii v každém kole po jednom procentním kroku. V následujícím kroku jsme výsledky převedli do prostředí MS Excel, kde vypočítaly průměrnou očekávanou výherní sumu pro jedno kolo a graficky znázornily v několika grafech.

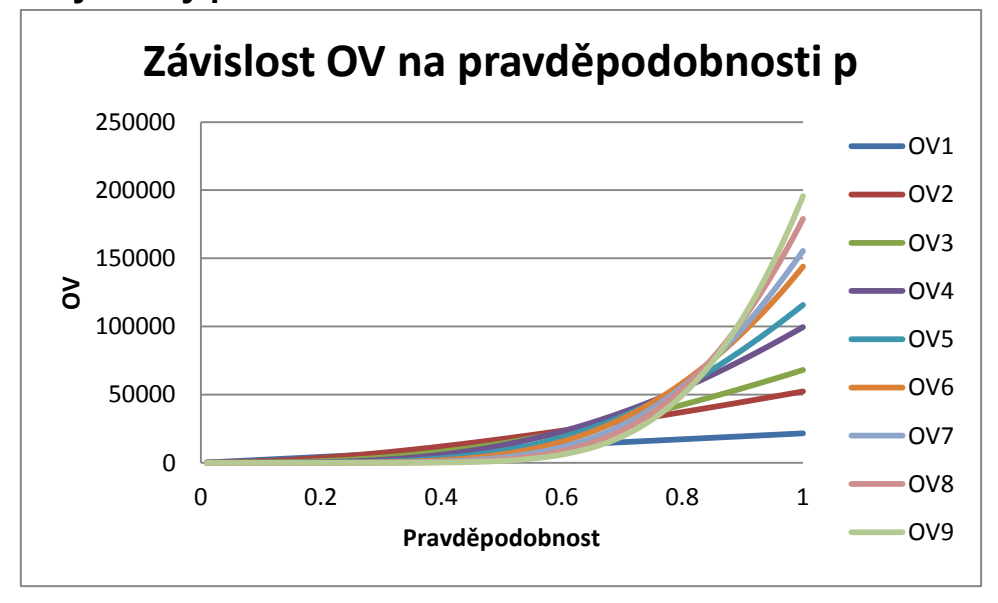

<span id="page-34-1"></span>**3. 4. 4. 1. Výsledky pro náhodnou veličinu z rovnoměrného rozdělení**

<span id="page-34-2"></span>Graf č. 16 zachycuje celý průběh závislosti OV na pravděpodobnosti p

**Graf 16: Závislost OV na pravděpodobnosti p**

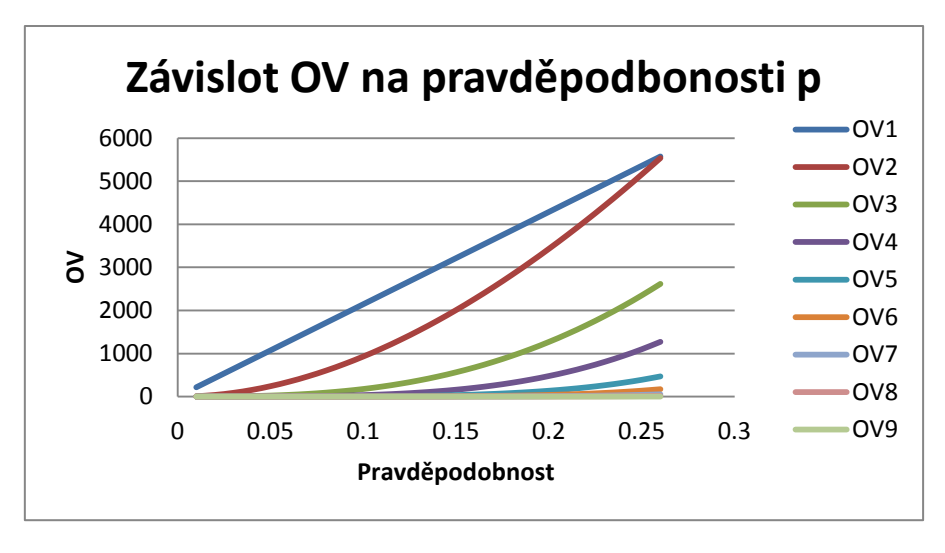

**Graf 17: Závislost OV na p od 0.01 do 0.25**

<span id="page-35-0"></span>Z grafu č. 17 lze vidět, že na základě výpočtu je nejoptimálnější strategií pro ukládání na intervalu p od 0.01 až 0.25 strategie  $n = 1$ .

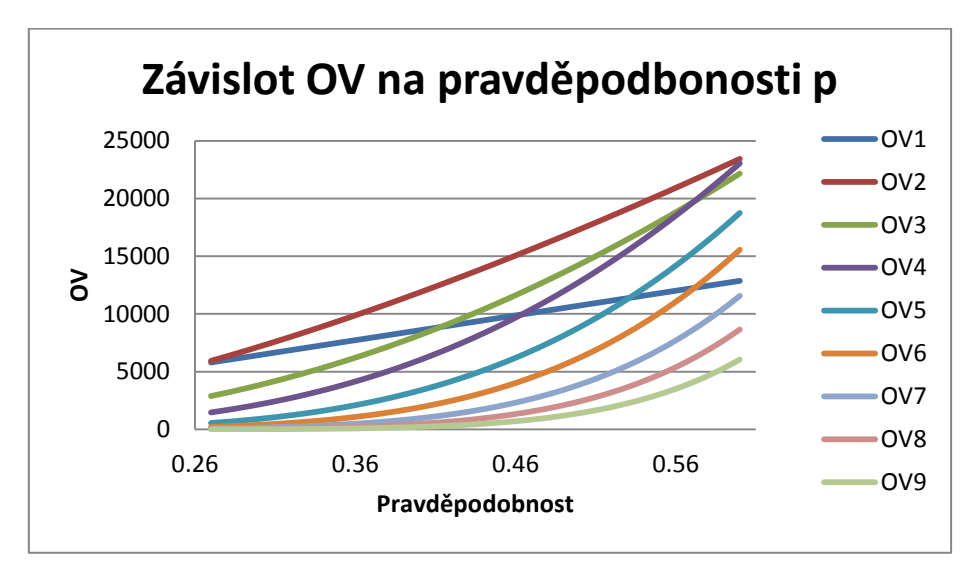

**Graf 18: Závislost OV na p od 0.26 do 0.6**

<span id="page-35-1"></span>Z grafu č. 18 lze vidět, že na základě výpočtu je nejoptimálnější strategií pro ukládání na intervalu p od 0.26 až 0.6 strategie  $n = 2$ .

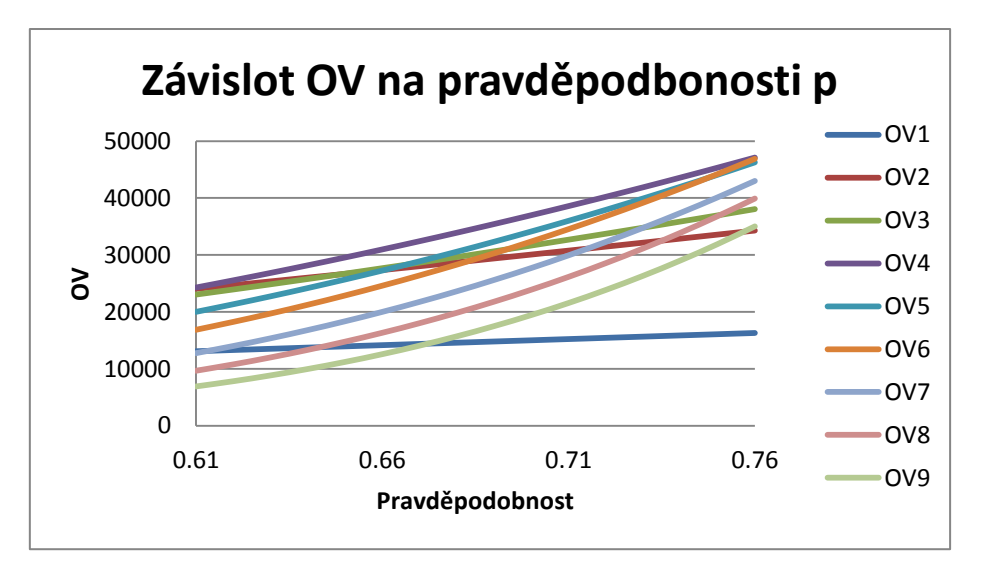

**Graf 19: Závislost OV na p od 0.61 do 0.76**

<span id="page-36-0"></span>Z grafu č. 19 lze vidět, že na základě výpočtu je nejoptimálnější strategií pro ukládání na intervalu p od 0.61 až 0.76 strategie  $n = 4$ 

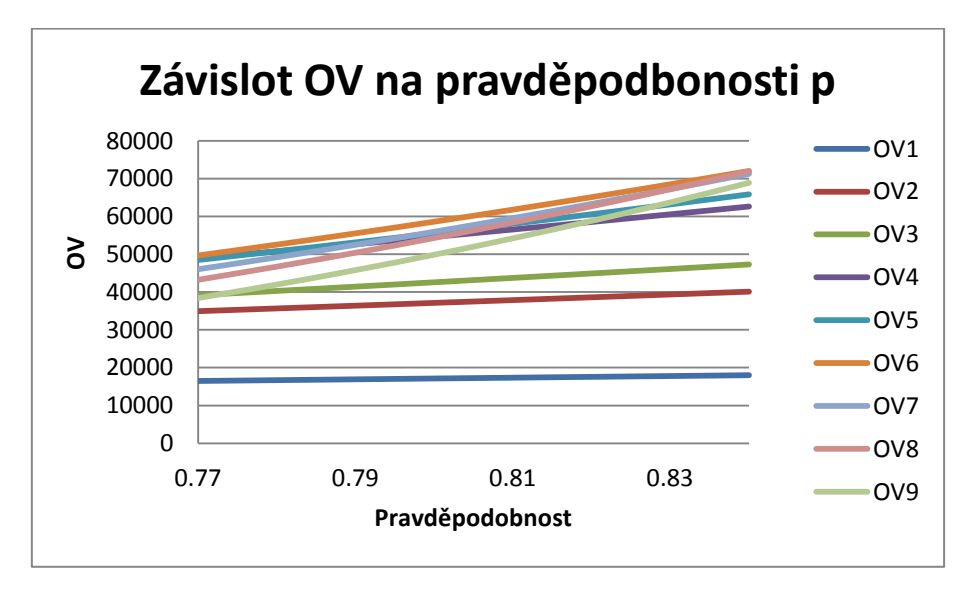

**Graf 20: Závislost OV na p od 0.77 až 0.84**

<span id="page-36-1"></span>Z grafu č. 20 lze vidět, že na základě výpočtu je nejoptimálnější strategií pro ukládání na intervalu p od 0.77 až 0.84 strategie  $n = 6$ .

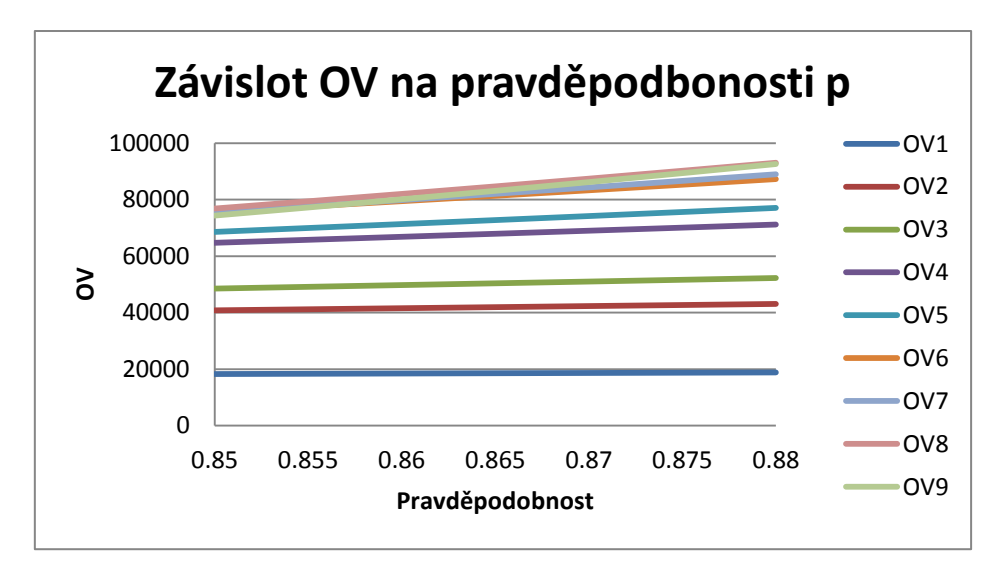

**Graf 21: Závislost OV na p od 0.85 až 0.88**

<span id="page-37-0"></span>Z grafu č. 21 lze vidět, že na základě výpočtu je nejoptimálnější strategií pro ukládání na intervalu p od 0.85 až 0.88 strategie  $n = 8$ .

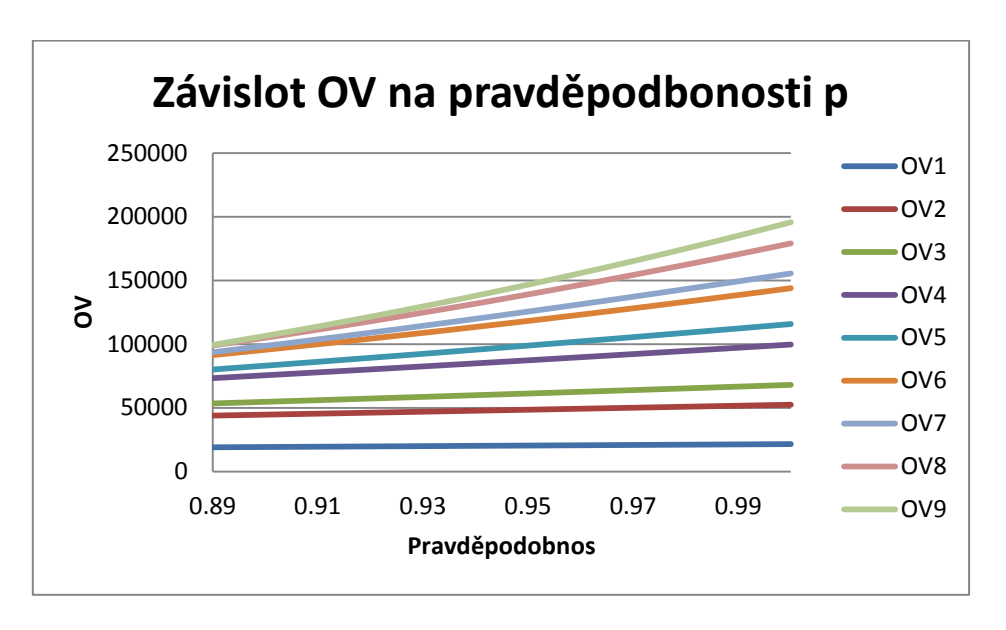

**Graf 22: Závislost OV na p od 0.89 až 1.00**

<span id="page-37-1"></span>Z grafu č. 22 lze vidět, že na základě výpočtu je nejoptimálnější strategií pro ukládání na intervalu p od 0.89 až 1.00 strategie  $n = 9$ .

<span id="page-38-0"></span>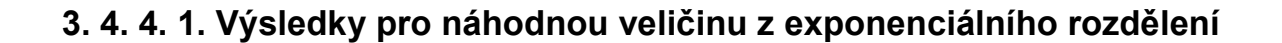

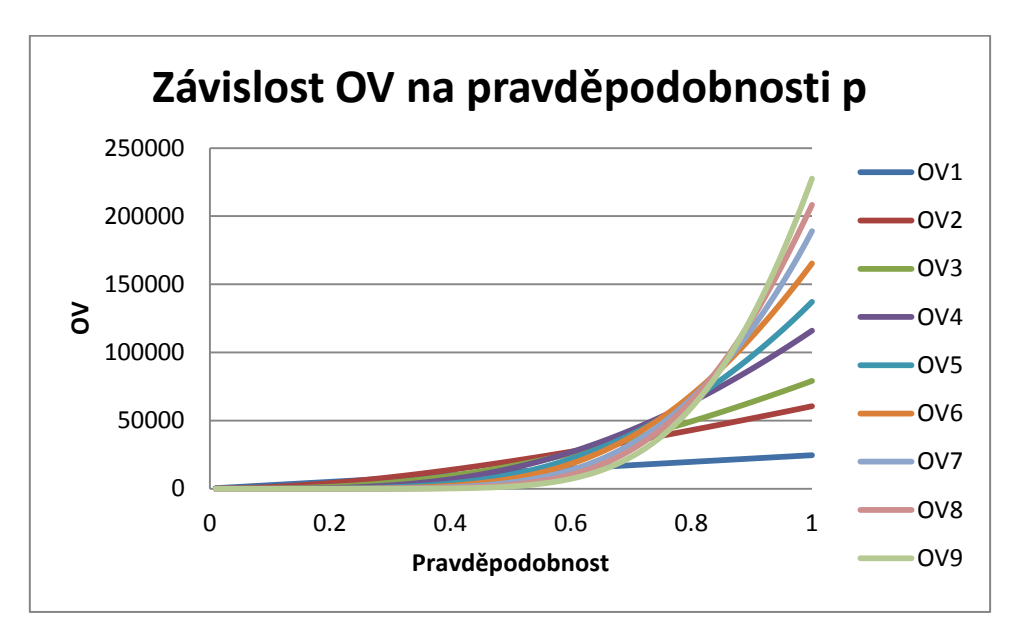

**Graf 23: Závislost OV na pravděpodobnosti p**

<span id="page-38-1"></span>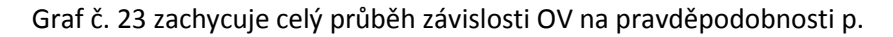

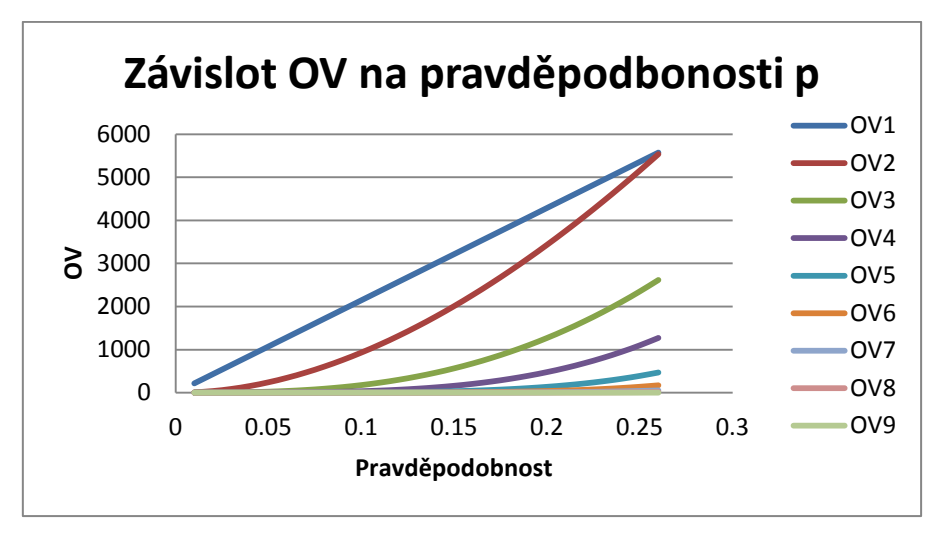

**Graf 24: Závislost OV na p od 0.01 do 0.25**

<span id="page-38-2"></span>Z grafu č. 24 lze vidět, že na základě výpočtu je nejoptimálnější strategií pro ukládání na intervalu p od 0.01 až 0.25 strategie  $n = 1$ .

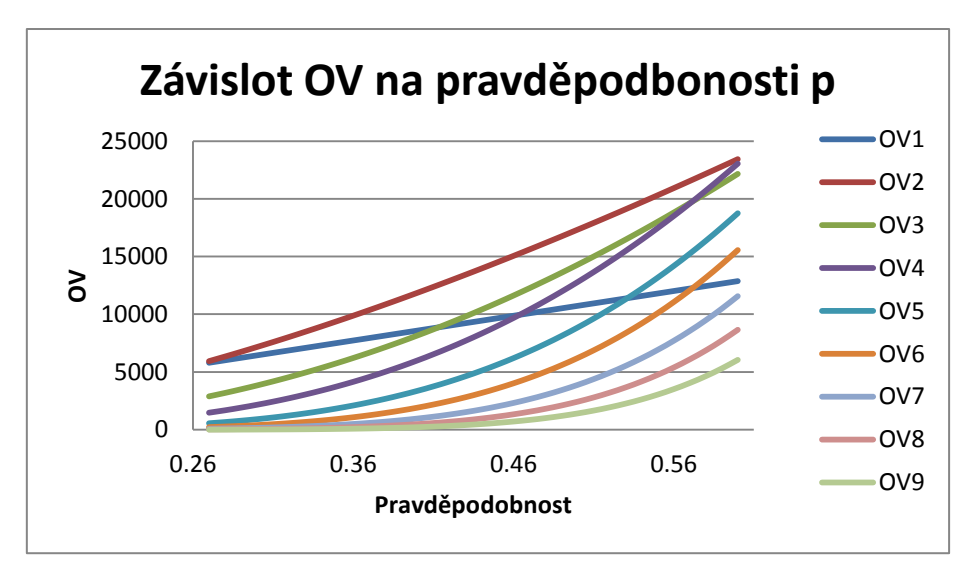

**Graf 25: Závislost OV na p od 0.26 do 0.6**

<span id="page-39-0"></span>Z grafu č. 25 lze vidět, že na základě výpočtu je nejoptimálnější strategií pro ukládání na intervalu p od 0.26 až 0.6 strategie  $n = 2$ .

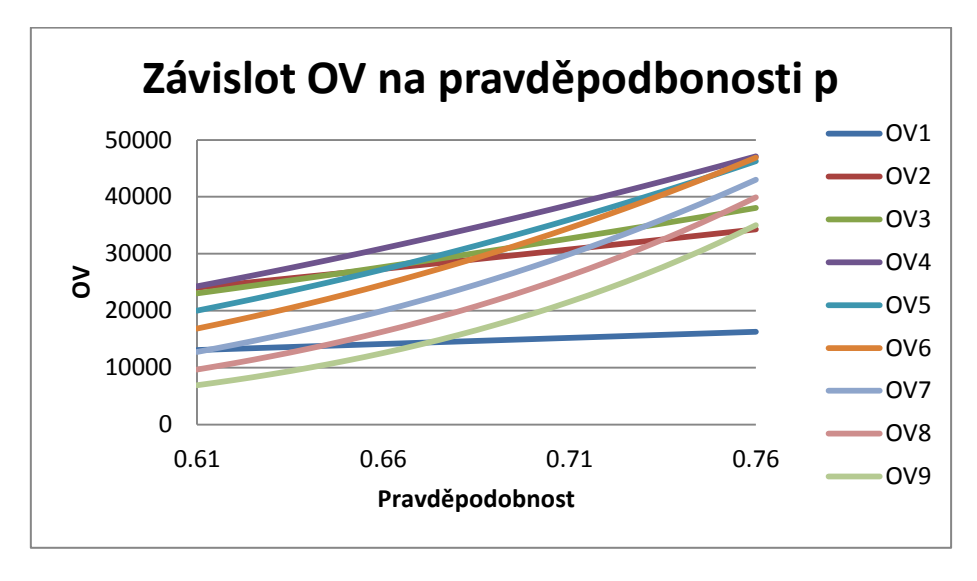

**Graf 26: Závislost OV na p od 0.61 do 0.76**

<span id="page-39-1"></span>Z grafu č. 26 lze vidět, že na základě výpočtu je nejoptimálnější strategií pro ukládání na intervalu p od 0.61 až 0.76 strategie  $n = 4$ 

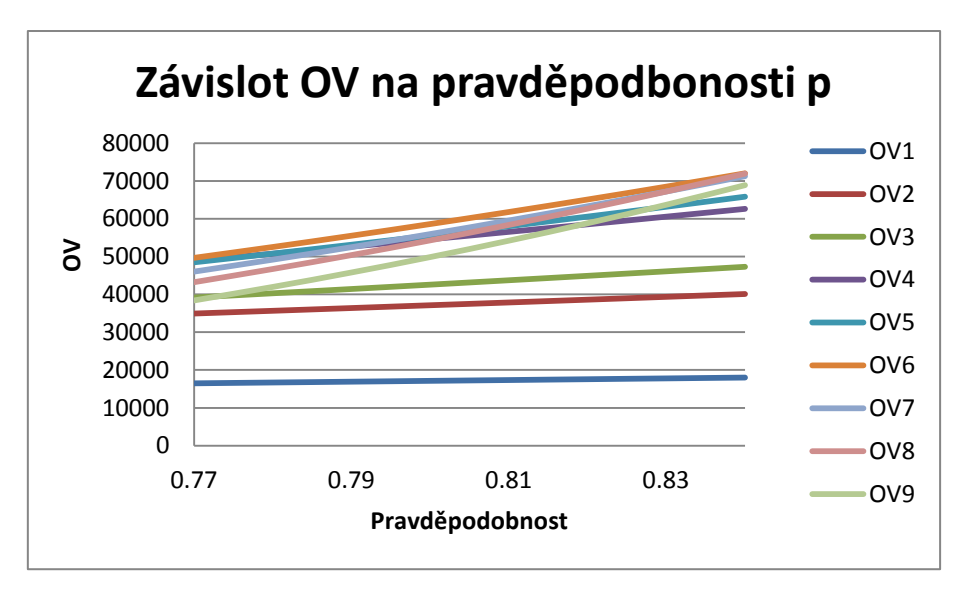

**Graf 27: Závislost OV na p od 0.77 až 0.84**

<span id="page-40-0"></span>Z grafu č. 27 lze vidět, že na základě výpočtu je nejoptimálnější strategií pro ukládání na intervalu p od 0.77 až 0.84 strategie n = 6.

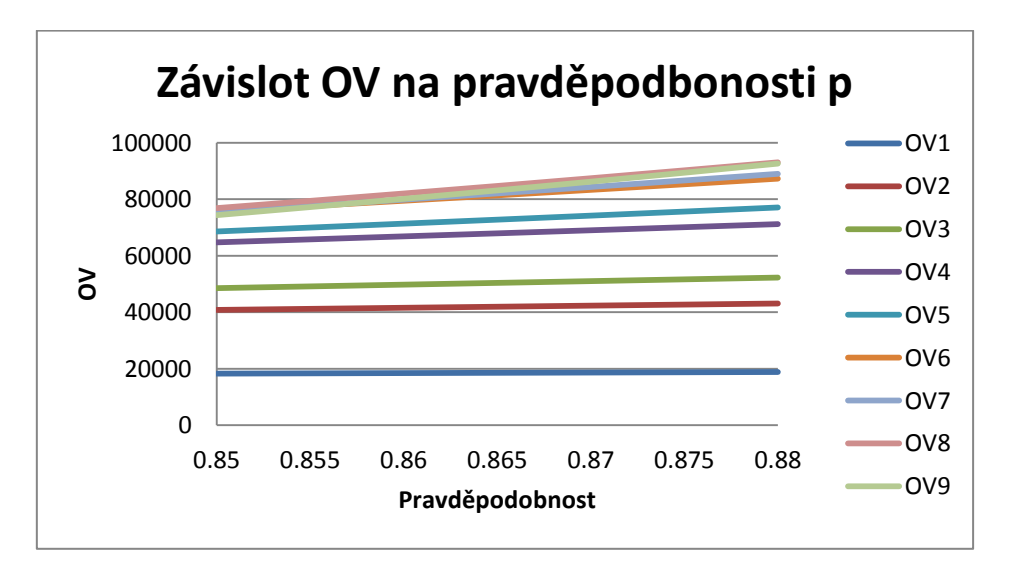

**Graf 28: Závislost OV na p od 0.85 až 0.88**

<span id="page-40-1"></span>Z grafu č. 28 lze vidět, že na základě výpočtu je nejoptimálnější strategií pro ukládání na intervalu p od 0.85 až 0.88 strategie  $n = 8$ .

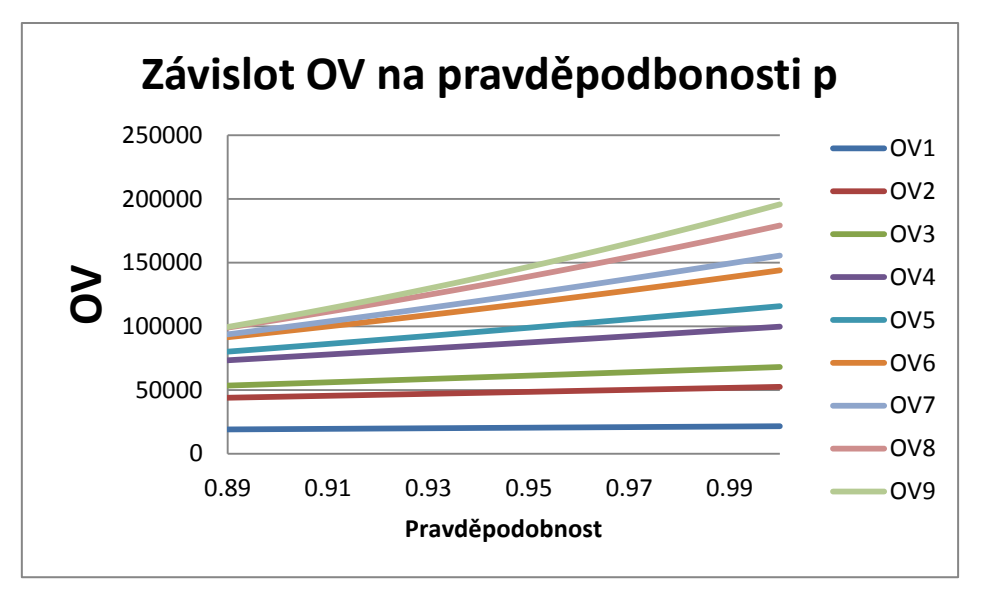

**Graf 29: Závislost OV na p od 0.89 až 1.00**

<span id="page-41-1"></span>Z grafu č. 29 lze vidět, že na základě výpočtu je nejoptimálnější strategií pro ukládání na intervalu p od 0.89 až 1.00 strategie n = 9.

#### <span id="page-41-0"></span>**3. 4. 4. 3. Shrnutí**

Z pozorování grafů č. 16 až č. 29 lze vidět, že vliv parametru p na výběr strategie neovlivňuje náhodná veličina ovlivňující čas jedné otázky.

Lze pozorovat, že podle modelu pravděpodobnostního rozdělení by hráči neměli využívat strategii n = 3, n = 5 a n = 7. Pro žádnou z těchto strategií nenalezneme interval pravděpodobnosti správné odpovědi na otázku, pro který by byla vypočtena maximální očekávaná výherní suma.

Dalším poznatkem je, že za předpokladu ovlivnění času otázky náhodnou veličinou z exponenciálního rozdělení, jsou jednotlivé očekávané výherní sumy vyšší, než oproti předpokladu ovlivnění času otázky náhodnou veličinou z rovnoměrného rozdělení.

# <span id="page-42-0"></span>**3. 5. Srovnání modelů**

Pro hru Nejslabší! Máte padáka! jsme sestavili dva modely. V prvním případě model stacionárního rozdělení a v druhém případě model pravděpodobnostního rozdělení v čase t, kde t je t-tá položená otázka. Pro sestavené modely jsme provedli rozbor vlivu parametru p, pravděpodobnosti správné odpovědi na otázku, na očekávanou výherní sumu. Pro oba modely jsme určili, na jakých intervalech pravděpodobnosti správné odpovědi by hráči měli volit určitou strategii.

V modelu stacionárního rozdělení neuvažujeme omezení délkou kola a výsledky rozboru jsou stejné pro všechny kola. Oproti tomu v modelu pravděpodobnostního rozdělení v čase t uvažujeme omezení délkou kola, pro které byly vytvořeny očekávané výherní sumy. Následně byla vypočtená průměrná očekávaná výherní suma pro jedno kolo. Srovnání modelů zachycuje následující tabulka.

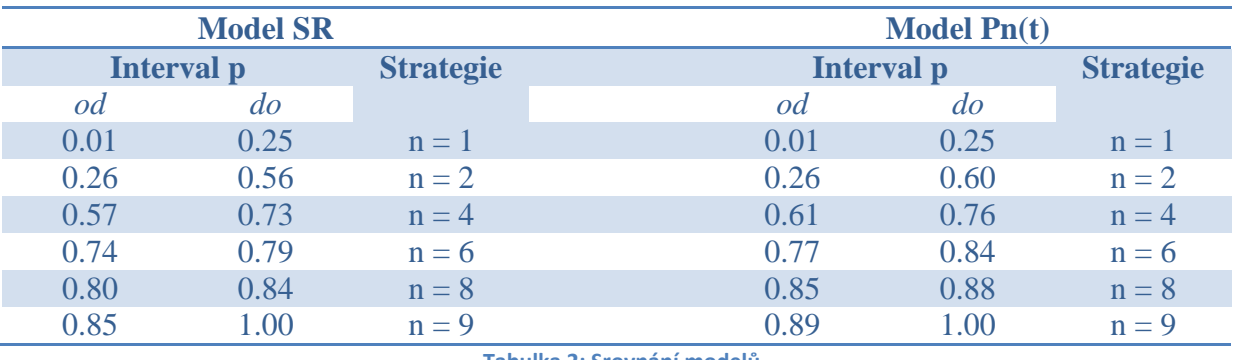

**Tabulka 2: Srovnání modelů**

<span id="page-42-1"></span>Z tabulky č. 2 můžeme vypozorovat, že oba námi sestavené a testované modely jsou si velmi podobné. První podobnost je v možnosti volby strategií. Oba modely vylučují hraní strategií n  $= 3$ , n = 5 a n = 7. V obou modelech pro možné hrané strategie jsou podobné intervaly p pro ně potřebné. Pro oba modely platí, že strategii n = 1 by měli hráči hrát v případě, kdy ví, že pravděpodobnost správné odpovědi je v intervalu 0.01 až 0.25. Pro ostatní strategie se intervaly p liší pár procentními body.

### <span id="page-43-0"></span>**4. Simulace**

Poslední částí této bakalářské práce je simulace hry Nejslabší! Máte padáka! v programu Matlab a její rozbor v programu MS Excel. Bude se jednat o programovou simulaci televizní soutěže Nejslabší! Máte padáka!.

Program sestaví matici pravděpodobnostních přechodů pro zvolenou strategii a pravděpodobnost p od 0.01 až 1.00. Vstupním parametrem tohoto programu je tedy n, zvolená strategie.

V simulaci nejprve vygenerujeme M posloupností Markovských řetězců s diskrétním časem pro každé p. Každý Markovský řetězec bude stejně dlouhý t. Tyto vygenerované Marskovské řetězce si uložíme do jedné matice, kde řádek odpovídá vygenerovanému řetězci.

V další fázi zachytíme všechny výskyty ve stavech ukládání v jedné simulaci. Tedy ve stavech n + 1 pro každou simulaci. Určíme relativní četnost výskytu v tomto stavu jako

$$
p_{n+1}^* = \frac{p \cdot \text{ocet výskytů v n+1}}{t}
$$
, kde t je čas jedné simulace

Na základě této relativní četnosti ve stavu ukládání určíme očekávanou výhru v dané simulaci.

$$
OV_{Mn} = p_{n+1}^* * U\check{C}_n
$$

Celkovou očekávanou výhru pro zvolenou strategii v závislosti na parametru p pak určíme podle vzorce.

$$
OV_n = \frac{OV_{1n} + OV_{2n} + \cdots + OV_{Mn}}{M}
$$
, kde M je tedy počet simulací

Simulaci Markova řetězce provedeme 100krát. Kde v každé simulaci je čas t = 1000.

Výsledky získané pomocí simulace jsou znázorněna v následujících grafech.

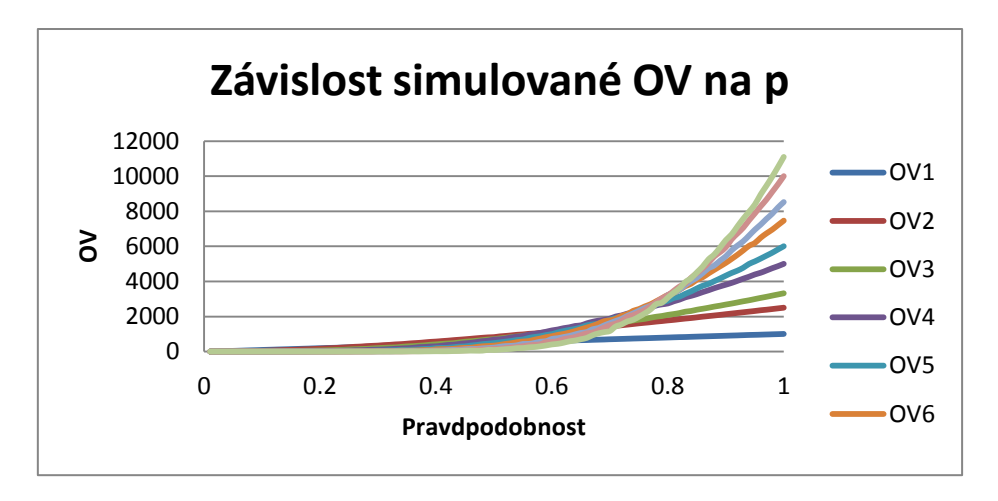

**Graf 30: Závislost simulované OV na pravděpodobnosti p**

<span id="page-44-0"></span>Graf č. 30 zachycuje celý průběh simulované závislosti OV na pravděpodobnosti správné odpovědi.

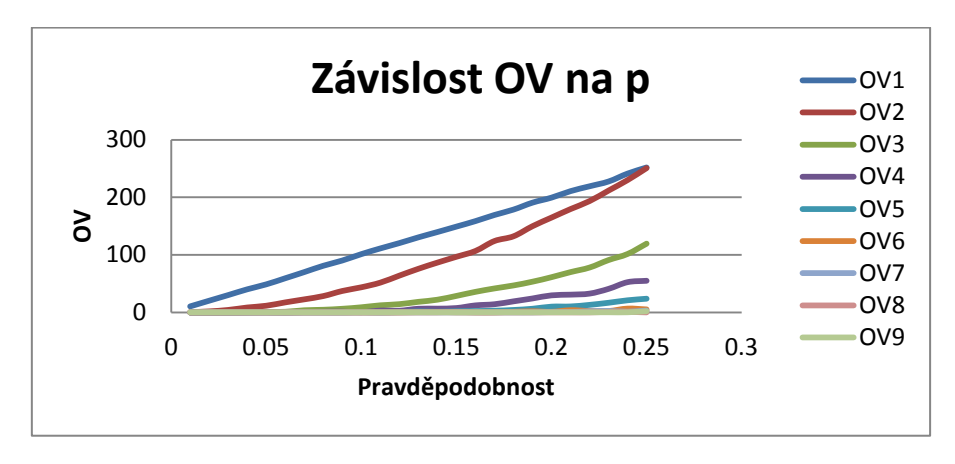

**Graf 31: Závislost OV na p – simulace**

<span id="page-44-1"></span>Z grafu č. 31 lze vidět, že na intervalu od 0.01 až 0.25 by hráči měli volit strategii ukládání částek n = 1, pro kterou je simulovaná očekávaná výherní suma nejvyšší.

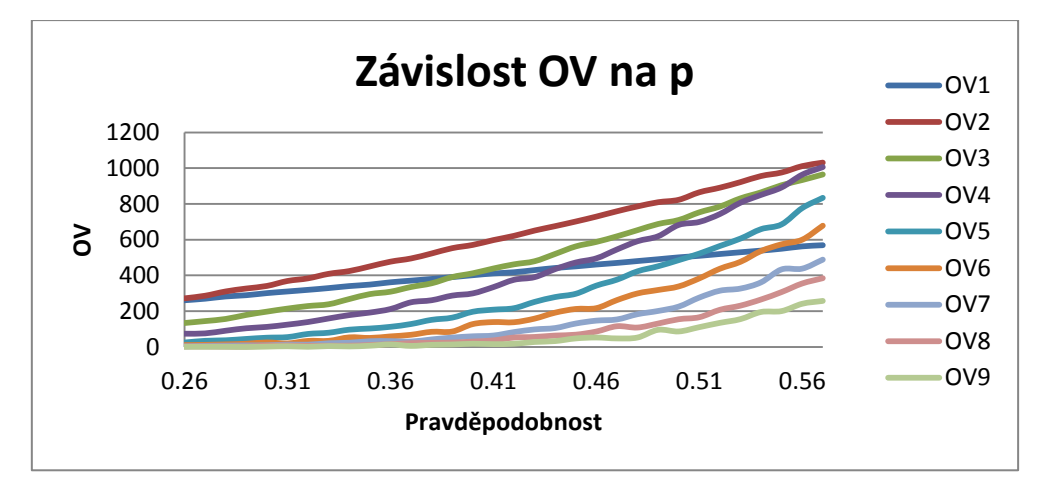

<span id="page-44-2"></span>**Graf 32: Závislost OV na p od 0.26 až 0.57 - simulace**

Z grafu č. 32 lze vidět, že na intervalu od 0.26 až 0.57 by hráči měli volit strategii ukládání částek n = 2, pro kterou je simulovaná očekávaná výherní suma nejvyšší.

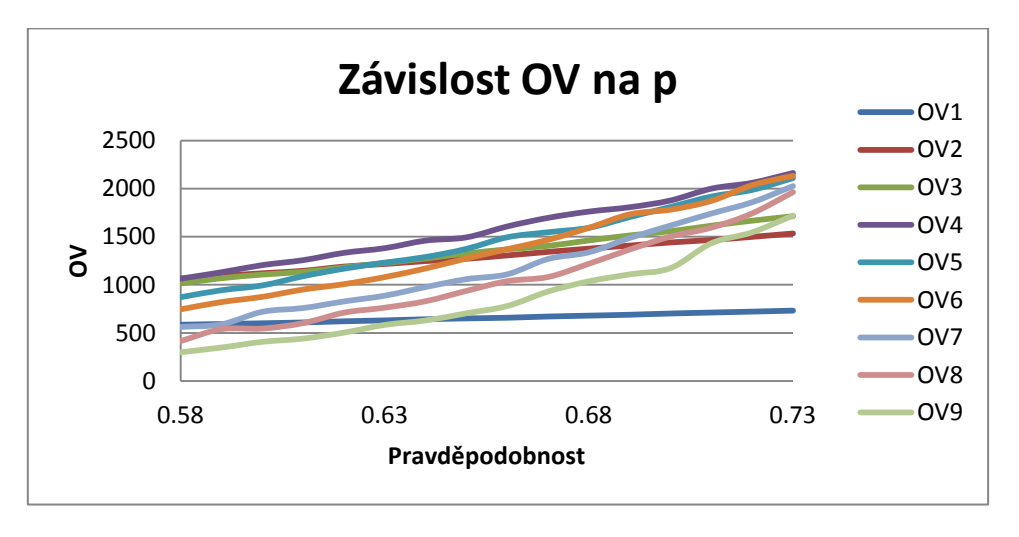

**Graf 33: Závislost OV na p od 0.58 až 0.73 - simulace**

<span id="page-45-0"></span>Z grafu č. 33 lze vidět, že na intervalu od 0.58 až 0.73 by hráči měli volit strategii ukládání částek n = 4, pro kterou je simulovaná očekávaná výherní suma nejvyšší.

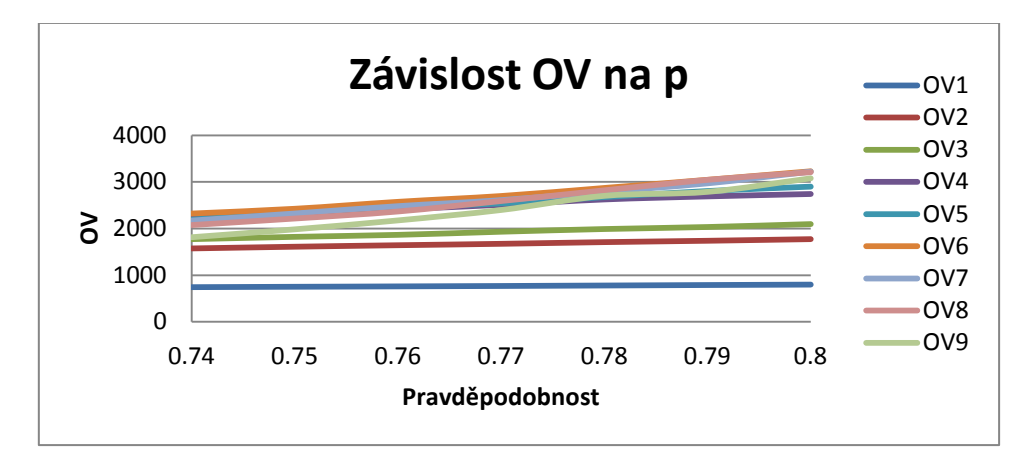

**Graf 34: Závislost OV na p od 0.74 až 0.80 - simulace**

<span id="page-45-1"></span>Z grafu č. 34 lze vidět, že na intervalu od 0.74 až 0.80 by hráči měli volit strategii ukládání částek n = 6, pro kterou je simulovaná očekávaná výherní suma nejvyšší.

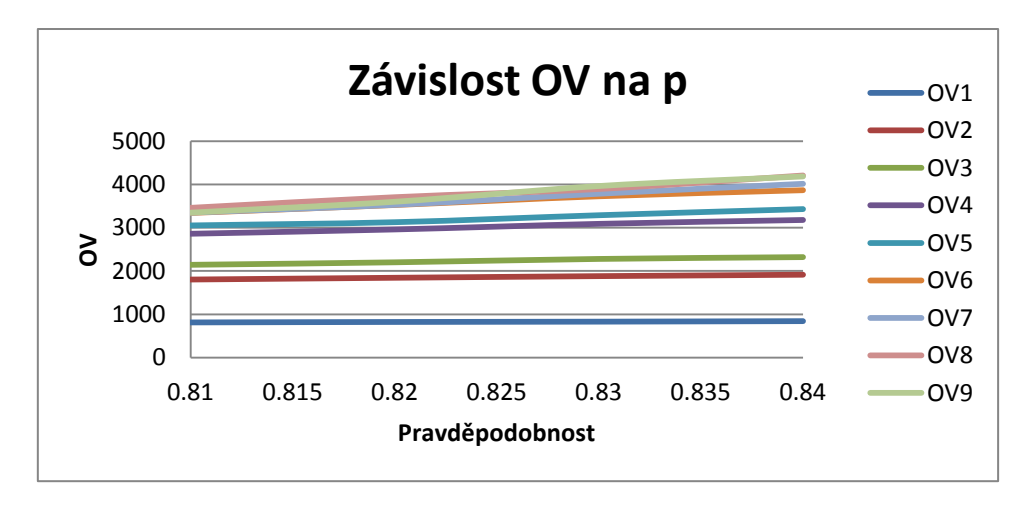

**Graf 35: Závislost OV na p od 0.81 až 0.84 - simulace**

<span id="page-46-0"></span>Z grafu č. 35 lze vidět, že na intervalu od 0.81 až 0.84 by hráči měli volit strategii ukládání částek n = 8, pro kterou je simulovaná očekávaná výherní suma nejvyšší.

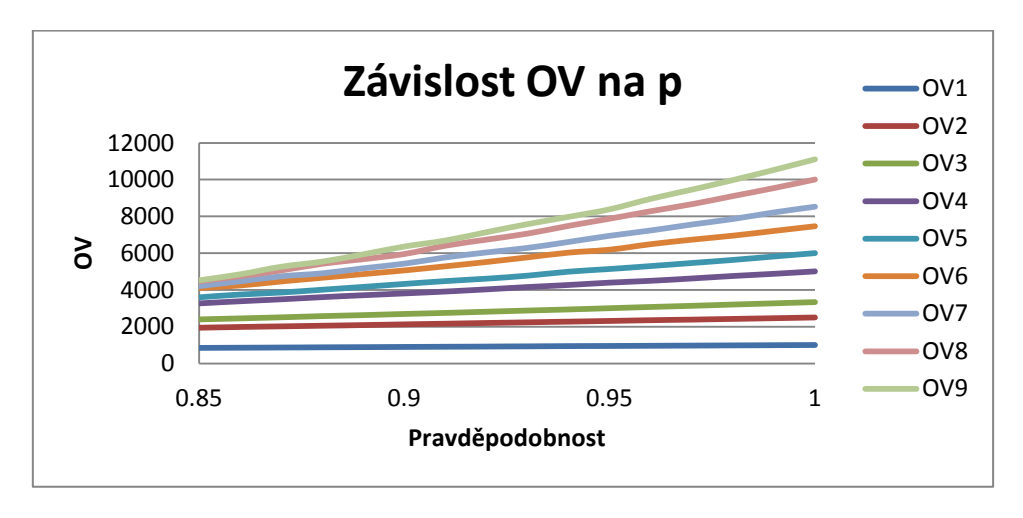

**Graf 36: Závislost OV na p od 0.85 až 1.00 – simulace**

<span id="page-46-1"></span>Z grafu č. 36 lze vidět, že na intervalu od 0.85 až 1.00 by hráči měli volit strategii ukládání částek n = 9, pro kterou je simulovaná očekávaná výherní suma nejvyšší.

Následující tabulka znázorňuje srovnání simulačních výsledků stacionárního modelu s výsledky modelu stacionárního rozdělení, které byly vypočteny analyticky.

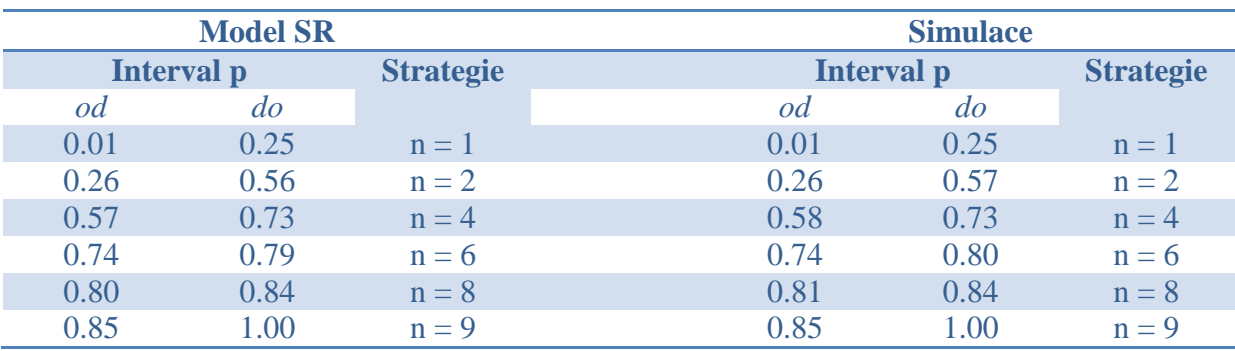

<span id="page-46-2"></span>**Tabulka 3: Srovnání simulace s modelem stacionárního rozdělení**

Z tabulky č. 3, která znázorňuje srovnání simulace hry Nejslabší! Máte padáka! s modelem stacionárního řešení lze vidět, že naše simulace se s naším modelem téměř shoduje. Simulované výsledky se přesně shodují s výsledky modelu stacionárního rozdělení pro intervaly od 0.01 až 0.25 a od 0.85 až 1.00. Pro ostatní intervaly se simulace s analytickým výpočtem liší maximálně o jeden procentní bod. Můžeme tím tedy říct, že data získaná pomocí simulace jsou velmi přesná s porovnáním z daty získané analyticky.

# <span id="page-48-0"></span>**Závěr**

Cílem této bakalářské práce bylo seznámit se s hrou Nejslabší! Máte padáka!, zkoumat souvislost výše vyhrané se strategií ukládání částek. Práce se také zabývala sestavením vhodného pravděpodobnostního modelu a jeho následné využití k rozboru jednotlivých strategií.

Nejprve bylo nutno vybrat vhodný matematický aparát, pomocí kterého bychom mohli sestavit model pro hru Nejslabší! Máte padáka!. Byl vybrán Markovský řetězec s diskrétním časem a jeho pravděpodobnostní rozdělení v čase t a stacionární rozdělení.

V další části se práce zaměřila na sestaveních dvou modelů a jejich rozboru. Prvně se v práci sestavil model, který vychází z teorie stacionárního rozdělení Markovského řetězce s diskrétním časem. Druhý model, který byl sestaven, vychází z teorie pravděpodobnostního rozdělení v čase t Markovského řetězce. Pro oba modely byly sestaveny vzorce pro očekávané výherní sumy, se kterými se dále v práci pracuje. Model pravděpodobnostního rozdělení byl specifičtější tím, že v něm předpokládáme, že známe počet položených otázek. Pro tento případ bylo pomocí simulace sestrojeno rozdělení počtu otázek za kolo a to využito v modelu.

Po sestavení modelů se práce zaměřila na jejich rozbor. Byl rozebírán vztah očekávané výherní sumy na parametru p, pravděpodobnosti správné odpovědi na položenou otázku. Na základě rozboru jednotlivých modelů byly sestaveny intervaly parametru p pro využití jednotlivých strategií a oba modely byly porovnány. Výpočty byly provedeny numericky pomocí programu Matlab a výsledky graficky znázorněny pomocí programu MS Excel. Výsledky pro oba modely byly velmi podobné. Oba modely doporučují hrát stejné strategie a stejné strategie vylučují. Pro dvě strategie se také objevily stejné intervaly pravděpodobnosti, kdy je mají hráči hrát. Pro ostatní nevyloučené strategie se intervaly pro hraní lišily pár procentními body.

V poslední části se práce zaměřuje na simulaci hry Nejslabší! Máte padáka! a porovnáním této simulace z výsledky získané analyticky pomocí modelu stacionárního rozdělení. V této kapitole byl popsán program pomocí, kterého byla simulace provedena. Hodnoty získané pomocí simulace se téměř shodovaly s hodnotami získanými analyticky.

Pokud shrneme výsledky bakalářské práce, podařilo se nám poodhalit mechanismy fungující ve hře Nejslabší! Máte padáka!. Přesněji podařilo se nám získat informace o tom, kdy by měli soutěžící používat jednotlivé strategie ukládání částek v případě, že hráči odpovídají na otázky se stejnou pravděpodobnostní. Pokud bychom nepočítali s tímto předpokladem, výsledky by mohly být trochu jiné nebo by se nám nepodařil k nim dostat.

# <span id="page-49-0"></span>**Literatura**

- [1] Reif J., Kobeda Z. *Úvod do pravděpodobnosti a spolehlivosti.* Západočeská univerzita v Plzni. 2000
- [2] Prášková Z., Lachout P. Základy náhodných procesů. Nakladatelství Karolinum. 2001
- [3] Mandl P. *Pravděpodobnostní dynamické modely.* Academia. 1985